### **UCHWAŁA NR VI/76/15 RADY MIEJSKIEJ W CZERWIONCE-LESZCZYNACH**

### z dnia 27 lutego 2015 r.

### **w sprawie określenia wzoru deklaracji o wysokości opłaty za gospodarowanie odpadami komunalnymi**

Na podstawie art. 18 ust. 2 pkt 15 i art. 40 ust. 1 ustawy z dnia 8 marca 1990r o samorządzie gminnym (tekst jednolity Dz. U. z 2013r, poz. 594 z późniejszymi zmianami), w związku z art. 6n ustawy z dnia 13 września 1996r o utrzymaniu czystości i porządku w gminach (tekst jednolity Dz. U z 2013 r., poz. 1399 z późniejszymi zmianami),

### **Rada Miejska w Czerwionce-Leszczynach uchwala, co następuje:**

# **§ 1.**

Określa się wzór deklaracji o wysokości opłaty za gospodarowanie odpadami komunalnymi, w brzmieniu określonym w załączniku nr 1 do niniejszej uchwały.

# **§ 2.**

1. Format elektroniczny wzoru deklaracji wykazanej w § 1 niniejszej uchwały określony jest w formacie danych XML.

2. Układ informacji i powiązań między danymi w deklaracji w formacie XML określa załącznik nr 2 do niniejszej uchwały.

3. Deklarację, o której mowa w § 1 właściciele nieruchomości zobowiązani są złożyć w Urzędzie Gminy i Miasta Czerwionka-Leszczyny pisemnie lub w formie elektronicznej za pośrednictwem Platformy Elektronicznych Usług Administracji Publicznej ePUAP lub System Elektronicznej Komunikacji Administracji Publicznej SEKAP.

4. Przed wysłaniem dokumentu elektronicznego należy go opatrzyć bezpiecznym podpisem elektronicznym weryfikowanym za pomocą ważnego kwalifikowanego certyfikatu lub podpisem potwierdzonym profilem zaufanym ePUAP.

# **§ 3.**

Traci moc uchwała Nr XLIII/56914 Rady Miejskiej w Czerwionce-Leszczynach z dnia 25 kwietnia 2014 r. w sprawie określenia wzoru deklaracji o wysokości opłaty za gospodarowanie odpadami komunalnymi (Dziennik Urzędowy Województwa Śląskiego z 8 maja 2014 r. poz. 2752).

# **§ 4.**

Wykonanie uchwały powierza się Burmistrzowi Gminy i Miasta Czerwionka-Leszczyny.

Uchwała wchodzi w życie po upływie 14 dni po ogłoszeniu w Dzienniku Urzędowym Województwa Śląskiego.

> Przewodniczący Rady Miejskiej

**Bernard Strzoda**

Załącznik Nr 1 do uchwały Nr VI/76/15 Rady Miejskiej w Czerwionce-Leszczynach z dnia 27 lutego 2015 r.

# **DEKLARACJA O WYSOKOŚCI OPŁATY ZA GOSPODAROWANIE ODPADAMI KOMUNALNYMI**

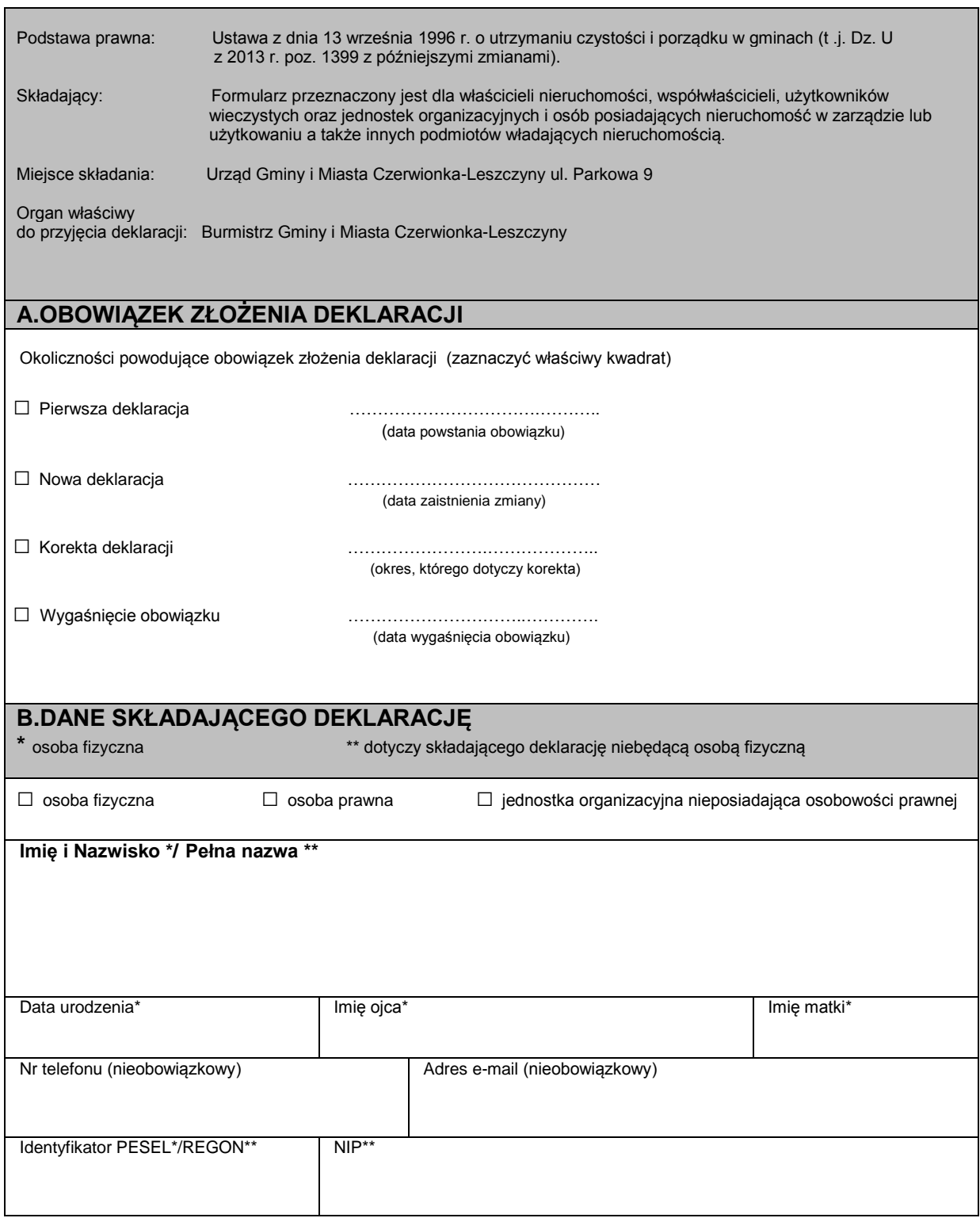

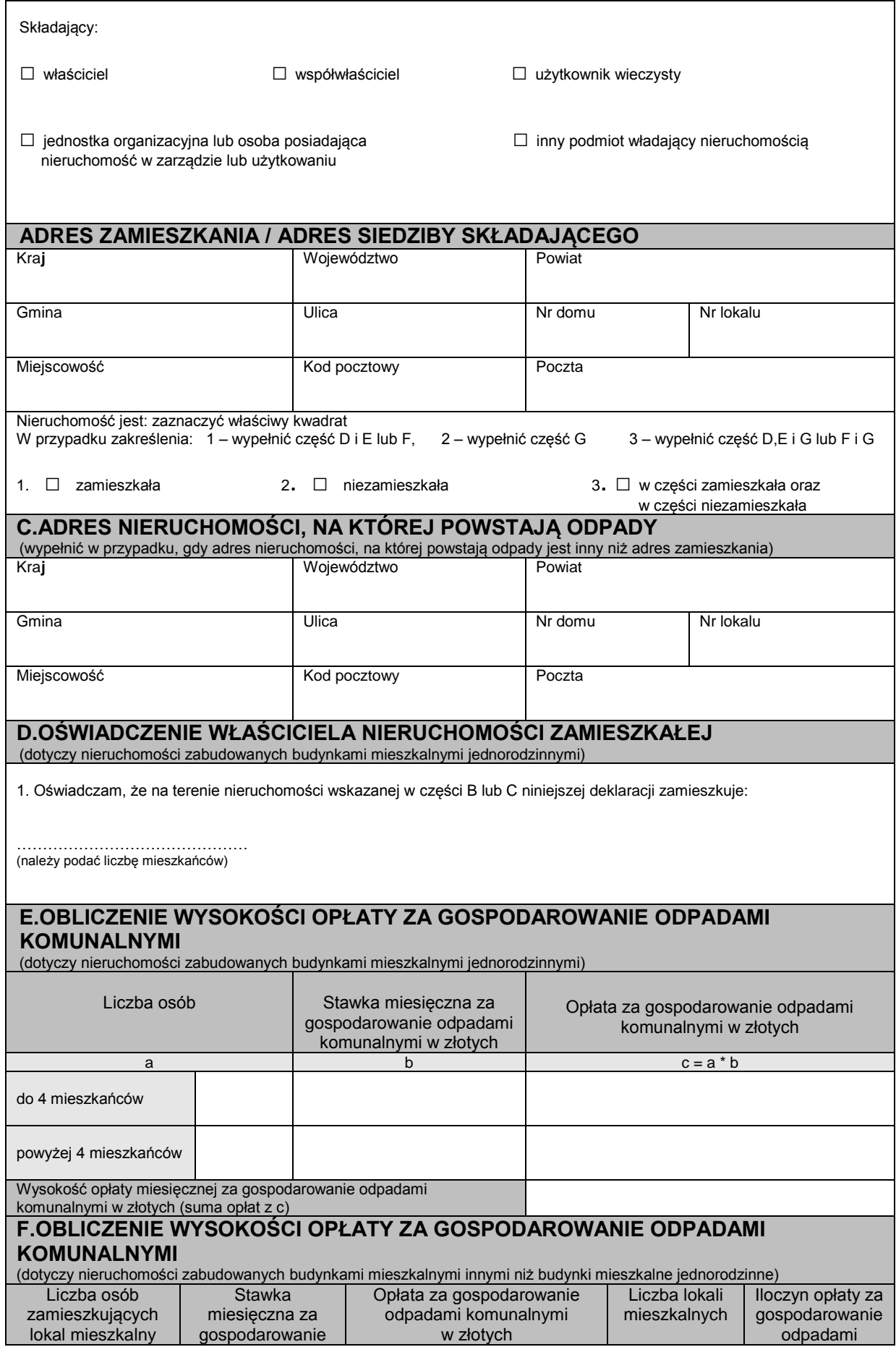

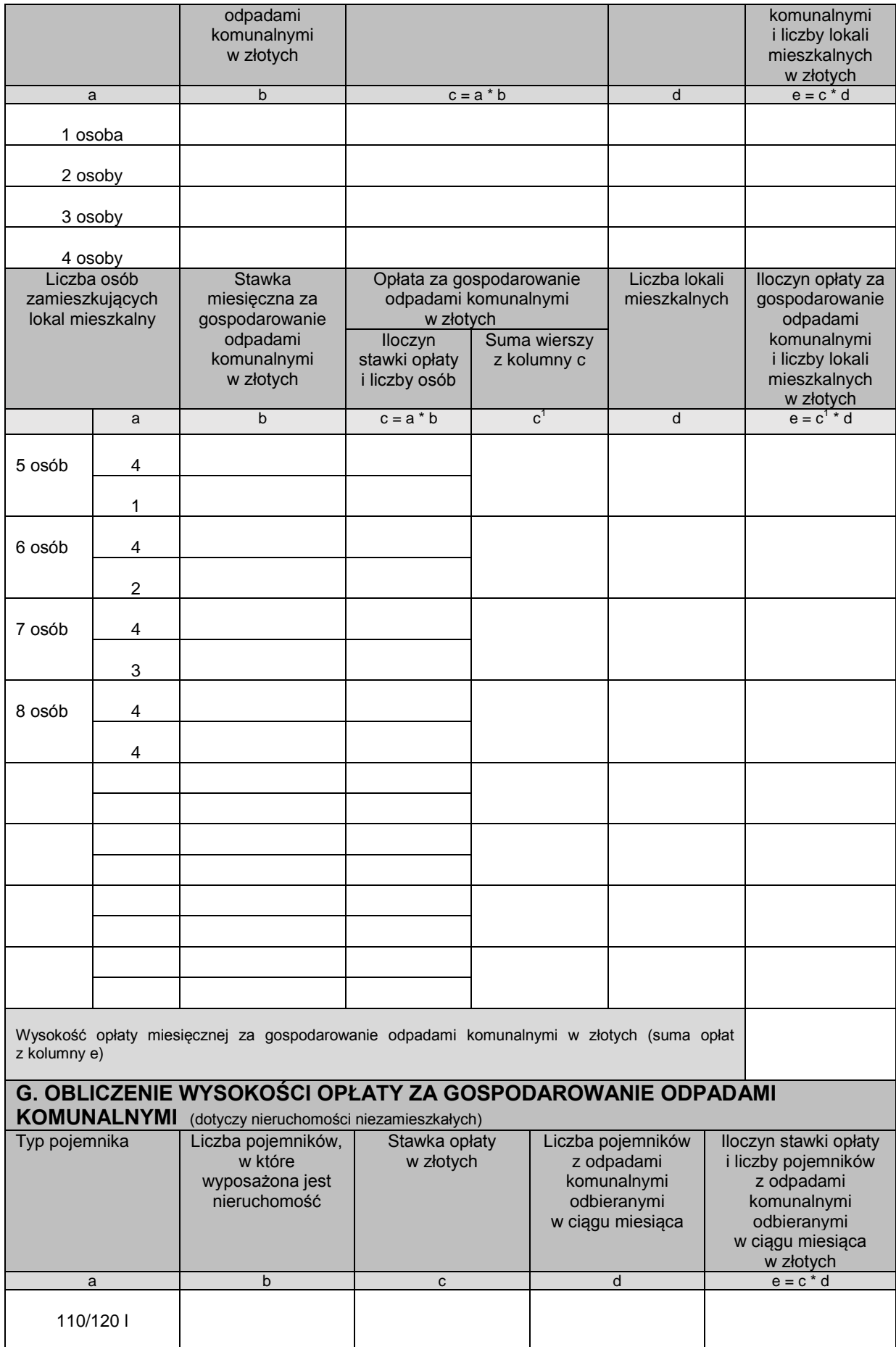

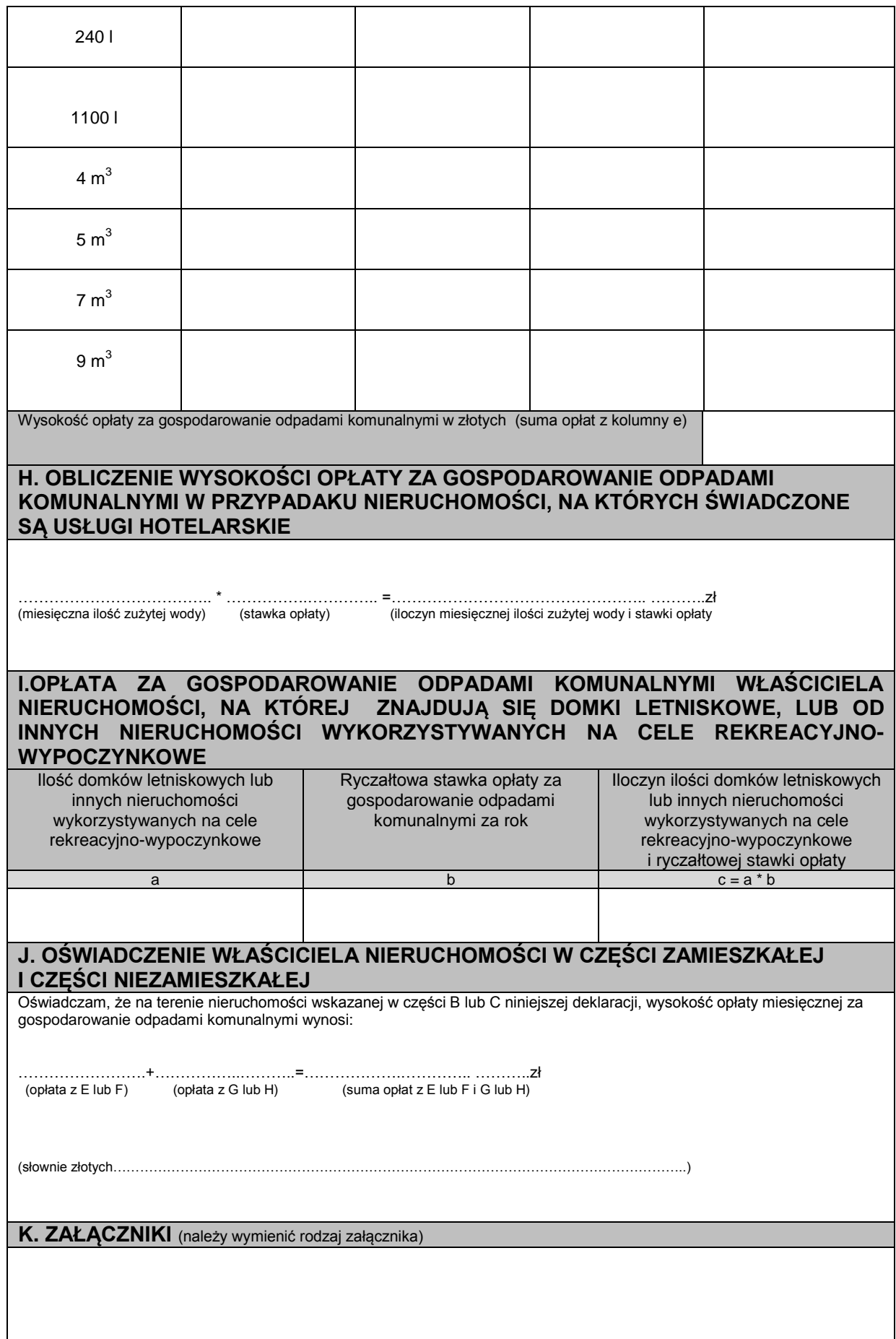

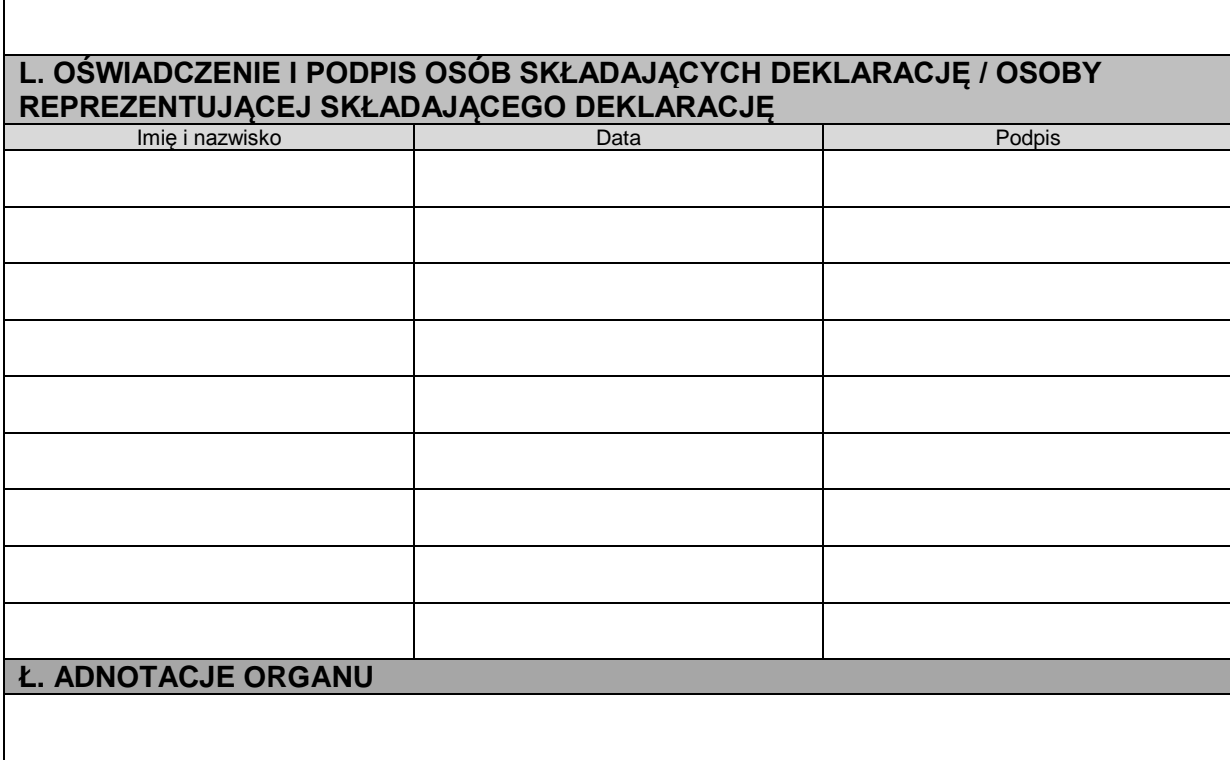

# POLA JASNE WYPEŁNIA WŁAŚCICIEL NIERUCHOMOŚCI, WYPEŁNIĆ KOMPUTEROWO LUB RĘCZNIE, DUŻYMI, DRUKOWANYMI LITERAMI, CZARNYM LUB NIEBIESKIM KOLOREM.

#### **Pouczenie:**

**Niniejsza deklaracja stanowi podstawę do wystawienia tytułu wykonawczego, zgodnie z przepisami ustawy z dnia 17 czerwca 1966r. o postępowaniu egzekucyjnym w administracji (tekst jednolity Dz. U. z 2014r., poz. 1619 z późniejszymi zmianami)**

#### **Objaśnienia**

- 1. Właściciel nieruchomości jest obowiązany złożyć do Burmistrza Gminy i Miasta Czerwionka Leszczyny deklarację o wysokości opłaty za gospodarowanie odpadami komunalnymi w terminie 14 dni od dnia zamieszkania na danej nieruchomości pierwszego mieszkańca lub powstania na danej nieruchomości odpadów komunalnych.
- 2. W przypadku zmiany danych będących podstawą ustalenia wysokości należnej opłaty za gospodarowanie odpadami komunalnymi lub określonej w deklaracji ilości odpadów komunalnych powstających na danej nieruchomości właściciel nieruchomości jest obowiązany złożyć do Burmistrza Gminy i Miasta Czerwionka- Leszczyny nową<br>deklaracie w terminie 14 dni od dnia nastapienia zmiany. w terminie 14 dni od dnia nastąpienia zmiany.
- 3. Jeżeli deklaracją objęta jest nieruchomość będąca współwłasnością, współwłaściciele mogą złożyć wspólnie jedną deklarację; w takim przypadku w części B deklaracji należy wpisać dane jednego z nich, zaś dane pozostałych współwłaścicieli składających deklarację należy podać w załączniku do deklaracji. Dane każdego z tych współwłaścicieli należy umieścić w osobnym załączniku. Wszyscy współwłaściciele składający wspólną deklarację podpisują deklarację w części L deklaracji podając datę składania podpisu. W przypadku braku możliwości złożenia wspólnej deklaracji przez wszystkich współwłaścicieli, wspólną deklarację może złożyć część współwłaścicieli, wówczas pozostali współwłaściciele, którzy nie złożyli wspólnej deklaracji zobowiązani są złożyć odrębne deklaracje. Jeżeli współwłaściciele nie składają wspólnej deklaracji każdy z nich zobowiązany jest złożyć odrębną deklarację.
- 4. Niniejszą deklarację należy złożyć w siedzibie Urzędu Gminy i Miasta Czerwionka-Leszczyny ul. Parkowa 9, 44-230 Czerwionka-Leszczyny, przesłać drogą pocztową na wyżej wskazany adres lub przesłać drogą elektroniczną.
- 5. Załącznikami do deklaracji w szczególności są:
	- a. pełnomocnictwo w przypadku reprezentowania właściciela nieruchomości przez pełnomocnika,

#### **Część D,E**

Wypełnia właściciel nieruchomości jednorodzinnej, na której zamieszkują mieszkańcy. Wymieniona w części E opłata za gospodarowanie odpadami komunalnymi stanowi iloczyn liczby mieszkańców zamieszkujących daną nieruchomość oraz stawki opłaty ustalonej uchwałą Rady Miejskiej w Czerwionce-Leszczynach w sprawie metody ustalenia opłaty za gospodarowanie odpadami komunalnymi oraz ustalenia stawki opłaty.

#### **Część F.**

Wypełniają spółdzielnie, Wspólnoty Mieszkaniowe oraz właściciele nieruchomości zabudowanych budynkami mieszkalnymi innymi niż budynki mieszkalne jednorodzinne. Opłata za gospodarowanie odpadami komunalnymi stanowi sumę iloczynów opłaty za gospodarowanie odpadami komunalnymi i liczby lokali mieszkalnych obliczoną według stawek opłaty ustalonych uchwałą Rady Miejskiej w Czerwionce-Leszczynach w sprawie metody ustalenia opłaty za gospodarowanie odpadami komunalnymi oraz ustalenia stawki opłaty.

#### **Część G.**

Wypełnia właściciel nieruchomości, na której nie zamieszkują mieszkańcy, ale powstają odpady komunalne. Dotyczy to nieruchomości, na której prowadzona jest np. działalność gospodarcza, publiczna lub społeczna. Wymieniona w części G opłata za gospodarowanie odpadami komunalnymi stanowi iloczyn zadeklarowanej liczby pojemników z odpadami komunalnymi odbieranymi z danej nieruchomości w ciągu miesiąca oraz stawki opłaty ustalonej uchwałą Rady Miejskiej w Czerwionce-Leszczynach w sprawie metody ustalenia opłaty za gospodarowanie odpadami komunalnymi oraz ustalenia stawki opłaty.

#### **Część H.**

Wypełnia właściciel nieruchomości, na której świadczone są usługi hotelarskie w rozumieniu ustawy z dnia 29 sierpnia 1997 r. o usługach hotelarskich (Dz. U. z 2014 r. poz. 196 i 822), który opłatę za gospodarowanie odpadami komunalnymi uiszcza na podstawie miesięcznej ilości zużytej wody. Opłata stanowi iloczyn miesięcznej ilości zużytej wody oraz stawki opłaty ustalonej uchwałą Rady Miejskiej w Czerwionce-Leszczynach w sprawie metody ustalenia opłaty za gospodarowanie odpadami komunalnymi oraz ustalenia stawki opłaty.

#### **Część I.**

Wypełnia właściciel nieruchomości, na której znajdują się domki letniskowe, lub właściciel innych nieruchomości wykorzystywanych na cele rekreacyjno-wypoczynkowe. Opłata stanowi ryczałtową stawkę opłaty ustaloną uchwałą Rady Miejskiej w Czerwionce-Leszczynach w sprawie metody ustalenia opłaty za gospodarowanie odpadami komunalnymi oraz ustalenia stawki opłaty.

#### **Część J.**

Wypełnia właściciel nieruchomości, która w części stanowi nieruchomość zamieszkałą oraz w części stanowi nieruchomość niezamieszkałą. Wymieniona w części J opłata za gospodarowanie odpadami komunalnymi stanowi sumę opłat obliczonych w częściach E i G lub H bądź F i G lub H.

### **Załącznik do DEKLARACJI O WYSOKOŚCI OPŁATY ZA GOSPODAROWANIE ODPADAMI KOMUNALNYMI**

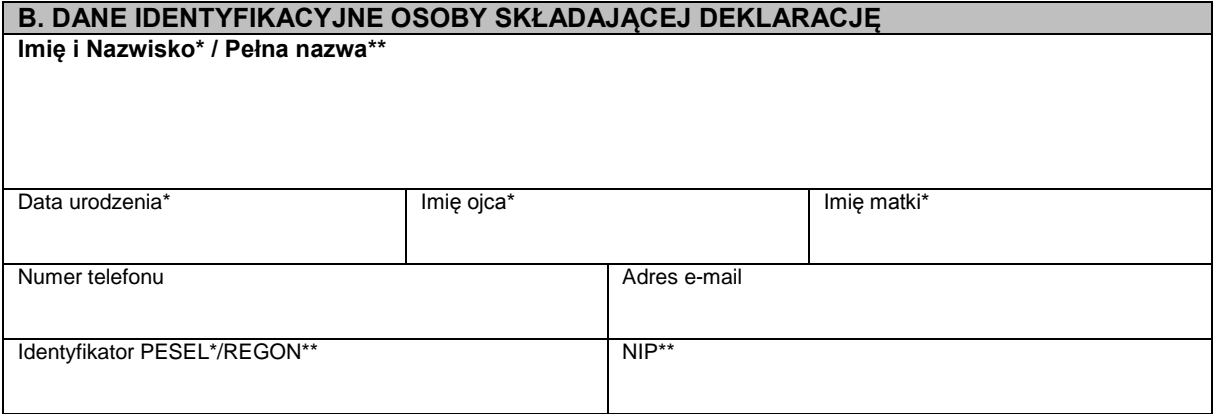

Załącznik Nr 2 do Uchwały Nr VI/76/15 Rady Miejskiej w Czerwionce-Leszczynach z dnia 27 lutego 2015 r.

<?xml version="1.0" encoding="UTF-8" standalone="no"?>

<xsl:stylesheet xmlns="http://www.w3.org/1999/xhtml" xmlns:adr="http://crd.gov.pl/xml/schematy/adres/2009/11/09/" xmlns:dok="http://rwd.sekap.pl/wzor/2015/02/23/1706/" xmlns:ds="http://www.w3.org/2000/09/xmldsig#" xmlns:inst="http://crd.gov.pl/xml/schematy/instytucja/2009/11/16/" xmlns:meta="http://crd.gov.pl/xml/schematy/meta/2009/11/16/" xmlns:oso="http://crd.gov.pl/xml/schematy/osoba/2009/11/16/" xmlns:str="http://crd.gov.pl/xml/schematy/struktura/2009/11/16/" xmlns:typy="http://crd.gov.pl/xml/schematy/typy/2009/11/16/" xmlns:xsd="http://www.w3.org/2001/XMLSchema" xmlns:xsl="http://www.w3.org/1999/XSL/Transform" version="1.0">

<xsl:output encoding="UTF-8" indent="yes" media-type="text/html" method="xml" version="1.0"/>

<xsl:template match="/dok:Dokument">

<html xml:lang="pl">

<head>

<meta content="text/html; charset=UTF-8" http-equiv="content-type"/>

<title>

Deklaracja o wysokości opłaty za gospodarowanie odpadami

komunalnymi

<xsl:text> (</xsl:text>

**F.** PO.DEK.ODP.KOM.P122

<xsl:text>)</xsl:text>

</title>

<style type="text/css">

<xsl:text>.fform { font-family: sans-serif; font-size: 10pt;

<xsl:text>.fform \* { font-family: inherit; font-size: inherit;

color: black: } </xsl:text>

color: inherit; } </xsl:text>

<xsl:text>.fform p { margin: 0 0 0.2em 0; } </xsl:text>

<xsl:text>.fform p.title { text-align: center; font-size: 1.2em; font-weight: bold; margin-top: 1em; margin-bottom: 1em; } </xsl:text>

<xsl:text>.fform p.title .symbol { color: Gray; } </xsl:text>

<xsl:text>.fform div.trescDok table td { padding: 3px 0px

<xsl:text>.fform div.trescDok { margin-top: 1em; marginbottom: 1em; border: solid 1px Gray; background-color: WhiteSmoke; } </xsl:text>

4px 15px; } </xsl:text>

<xsl:text>.fform div.trescDok table table td.sublevel, .fform div.trescDok table table table { background-color: WhiteSmoke; } </xsl:text>

<xsl:text>.fform div.daneDok { margin-top: 1em; marginbottom: 1em; border: solid 1px #7099c5; background-color: #f0f0ff; } </xsl:text>

<xsl:text>.fform div.daneDok table td { padding: 3px 0px

Id: 8A2A393C-A528-4C8E-95A5-C0B1A4957F21. Podpisany Strona 1

4px 15px; } </xsl:text>

<xsl:text>.fform div.daneDok table table td.sublevel, .fform div.daneDok table table table { background-color: #f0f0ff; } </xsl:text> <xsl:text>.fform div.sigInfo { margin-top: 1em; marginbottom: 1em; border: solid 1px #7099c5; background-color: #f0f0ff; } </xsl:text> <xsl:text>.fform div.sigInfo table td { padding: 3px 0px 4px 15px; } </xsl:text> <xsl:text>.fform td.label { width: 20%; color: Gray; } </xsl:text> <xsl:text>.fform td.value { font-weight: bold; width: 80%; } </xsl:text> <xsl:text>.fform td.value2 { width: 80%; } </xsl:text> <xsl:text>.fform table { width: 100%; } </xsl:text> <xsl:text>.fform table td.sublevel, .fform table table { background-color: White; } </xsl:text> <xsl:text>.fform table table table td.sublevel, .fform table table table table { background-color: White; } </xsl:text> </style> </head> <body class="fform"> <div class="trescDok"> <p class="title"> Deklaracja o wysokości opłaty za gospodarowanie odpadami komunalnymi  $<$ /p> <table> <xsl:apply-templates select="dok:TrescDokumentu/\*"/> </table>  $\langle$ div $\rangle$ <div class="daneDok"> <p class="title">Metryka dokumentu</p> <table> <xsl:apply-templates select="dok:DaneDokumentu"/> </table> </div> <div class="sigInfo"> <p class="title">Podpisy elektroniczne</p> <xsl:choose> <xsl:when test="ds:Signature"> <p> <xsl:text>Dokument został podpisany</xsl:text> <xsl:text> - aby go zweryfikować należy użyć oprogramowania do weryfikacji podpisu.</xsl:text>  $<$ /p>

<xsl:choose> <xsl:when test="count(//dok:Dokument/ds:Signature/ds:Object/descendant::\*[local-name() = 'SigningTime']) > 1"> <p>Daty złożenia podpisu:</p> </xsl:when> <xsl:when test="count(//dok:Dokument/ds:Signature/ds:Object/descendant::\*[local-name() = 'SigningTime']) = 1"> <p>Data złożenia podpisu:</p> </xsl:when> <xsl:when test="0 >= count(//dok:Dokument/ds:Signature/ds:Object/descendant::\*[local-name() = 'SigningTime'])"> </xsl:when> </xsl:choose> <table> <xsl:for-each select="ds:Signature/ds:Object/descendant::\*[local-name() = 'SigningTime']"> <tr> <td>Data złożenia podpisu:</td> <td> <xsl:value-of select="."/>  $<$ /td $>$  $<$ /tr $>$ </xsl:for-each> </table> </xsl:when> <xsl:otherwise> <p style="padding: 5px;">Dokument nie zawiera podpisu elektronicznego.</p> </xsl:otherwise> </xsl:choose> </div> </body> </html> </xsl:template> <xsl:template match="dok:DaneDokumentu"> <xsl:if test="str:Naglowek/str:NazwaDokumentu"> <tr> <td class="label">Nazwa dokumentu</td> <td class="value">

### <xsl:value-of

select="str:Naglowek/str:NazwaDokumentu"/>

 $<$ /td $>$ 

 $<$ /tr>

</xsl:if>

<xsl:apply-templates select="meta:Identyfikator"/>

<xsl:for-each select="str:Adresaci">

<tr>

<td class="sublevel" colspan="2">

Adresat

 $-  
br/>$ 

<table class="level2">

<xsl:apply-templates select="meta:Podmiot"/>

</table>

 $\langle t \rangle$ 

 $<$ /tr $>$ 

</xsl:for-each>

<xsl:for-each select="str:Nadawcy">

<tr>

<td class="sublevel" colspan="2">

Nadawca

 $\langle$ hr/ $>$ 

<table>

<xsl:apply-templates select="meta:Podmiot"/>

</table>

 $\lt$ /td $>$ 

 $<$ /tr $>$ 

</xsl:for-each>

</xsl:template>

<xsl:template match="adr:Adres">

<xsl:apply-templates select="adr:KodPocztowy"/>

<xsl:apply-templates select="adr:Poczta"/>

<xsl:apply-templates select="adr:Miejscowosc"/>

<xsl:apply-templates select="adr:Ulica"/>

<xsl:apply-templates select="adr:Budynek"/>

<xsl:apply-templates select="adr:Lokal"/>

<xsl:apply-templates select="adr:SkrytkaPocztowa"/>

<xsl:apply-templates select="adr:Kraj"/>

<xsl:apply-templates select="adr:TERC"/>

<xsl:apply-templates select="adr:SIMC"/>

<xsl:apply-templates select="adr:ULIC"/>

<xsl:apply-templates select="adr:Wojewodztwo"/>

<xsl:apply-templates select="adr:Powiat"/>

<xsl:apply-templates select="adr:Gmina"/>

<xsl:apply-templates select="adr:Uwagi"/>

</xsl:template>

<xsl:template match="adr:KodPocztowy">

<tr>

<td class="label">Kod pocztowy</td> <td class="value">

<xsl:value-of select="text()"/>

 $<$ /td>

 $<$ /tr>

</xsl:template>

```
<xsl:template match="adr:Poczta">
```
<tr>

<td class="label">Poczta</td>

<td class="value">

<xsl:value-of select="text()"/>

 $<$ /td $>$ 

 $<$ /tr>

</xsl:template>

<xsl:template match="adr:Miejscowosc">

<tr>

<td class="label">Miejscowość</td>

<td class="value">

<xsl:value-of select="text()"/>

 $\langle t \rangle$ 

 $<$ /tr $>$ 

</xsl:template>

<xsl:template match="adr:Ulica">

<tr>

<td class="label">Ulica</td>

<td class="value">

<xsl:value-of select="text()"/>

 $\langle t \rangle$ 

 $<$ /tr $>$ 

</xsl:template>

<xsl:template match="adr:Budynek">

<tr>

<td class="label">Nr budynku</td>

<td class="value">

```
<xsl:value-of select="text()"/>
```

```
</td>
```
 $<$ /tr>

```
</xsl:template>
```

```
<xsl:template match="adr:Lokal">
```
<tr>

<td class="label">Nr lokalu</td>

<td class="value">

<xsl:value-of select="text()"/>

 $<$ /td $>$ 

 $<$ /tr>

```
</xsl:template>
```

```
<xsl:template match="adr:SkrytkaPocztowa">
```

```
<tr>
```
<td class="label">Nr skrytki pocztowej</td>

<td class="value">

<xsl:value-of select="text()"/>

 $\langle t \rangle$ 

 $<$ /tr>

```
</xsl:template>
```

```
<xsl:template match="adr:Kraj">
```
<tr>

<td class="label">Kod kraju</td>

<td class="value">

<xsl:value-of select="text()"/>

 $<$ /td $>$ 

 $<$ /tr>

```
</xsl:template>
```

```
<xsl:template match="adr:TERC">
```
<tr>

<td class="label">Kod TERC</td>

```
<td class="value">
```
<xsl:value-of select="text()"/>

```
</td>
```

```
</tr>
```
</xsl:template>

<xsl:template match="adr:SIMC">

<tr>

<td class="label">Kod SIMC</td>

<td class="value">

<xsl:value-of select="text()"/>

```
\langle t \rangle
```

```
</tr>
```
</xsl:template>

<xsl:template match="adr:ULIC">

<tr>

<td class="label">Kod ULIC</td>

<td class="value">

<xsl:value-of select="text()"/>

```
</td>
```
 $<$ /tr $>$ 

</xsl:template>

<xsl:template match="adr:Wojewodztwo">

<tr>

<td class="label">Województwo</td>

<td class="value">

<xsl:value-of select="text()"/>

```
</td>
```
 $<$ /tr>

</xsl:template>

<xsl:template match="adr:Powiat">

<tr>

<td class="label">Powiat</td>

<td class="value">

<xsl:value-of select="text()"/>

```
</td>
```
 $<$ /tr $>$ 

</xsl:template>

<xsl:template match="adr:Gmina">

<tr>

<td class="label">Gmina</td>

<td class="value">

<xsl:value-of select="text()"/>

```
</td>
```
 $\langle t \rangle$ 

</xsl:template>

<xsl:template match="adr:Uwagi">

<tr>

<td class="label">Uwagi dotyczące adresu</td>

<td class="value">

<xsl:value-of select="text()"/>

 $<$ /td $>$ 

### $<$ /tr $>$

</xsl:template>

<xsl:template match="adr:Kontakt">

<xsl:apply-templates

```
select="adr:Telefonadr:Faksadr:Emailadr:URIKontaktadr:InnyKontakt"/>
```
#### </xsl:template>

<xsl:template match="adr:Telefon">

<tr>

<td class="label">Telefon</td>

<td class="value">

<xsl:value-of select="text()"/>

 $\langle t \rangle$ 

 $<$ /tr $>$ 

</xsl:template>

<xsl:template match="adr:Faks">

<tr>

<td class="label">Faks</td>

<td class="value">

<xsl:value-of select="text()"/>

 $\lt$ /td>

 $<$ /tr>

</xsl:template>

<xsl:template match="adr:Email">

<tr>

<td class="label">E-mail</td>

<td class="value">

<a href="mailto:{text()}">

### <xsl:value-of select="text()"/>

 $\langle$ a>

 $\langle t \rangle$ 

 $<$ /tr>

</xsl:template>

<xsl:template match="adr:URIKontakt">

<tr>

<td class="label">Kontakt URI</td>

<td class="value">

 $\leq$ a href="{text()}">

<xsl:value-of select="text()"/>

</a>

 $\langle t \rangle$ 

 $\langle t$ r>

</xsl:template>

<xsl:template match="adr:InnyKontakt">

<tr>

<td class="label">Inny kontakt</td>

<td class="value">

<xsl:value-of select="text()"/>

 $<$ /td $>$ 

 $<$ /tr $>$ 

</xsl:template>

<xsl:template match="oso:Osoba">

<xsl:apply-templates select="oso:IdOsoby"/>

<xsl:apply-templates select="oso:Imie"/>

<xsl:apply-templates select="oso:ImieDrugie"/>

<xsl:if test="oso:Nazwisko">

<tr>

<td class="label">Nazwisko</td>

<td class="value">

<xsl:if test="oso:Nazwisko[@rodzajCzlonu='pierwszy']">

<xsl:value-of

select="oso:Nazwisko[@rodzajCzlonu='pierwszy']"/>

<xsl:text> </xsl:text>

</xsl:if>

<xsl:if test="oso:Nazwisko[@rodzajCzlonu='drugi']">

<xsl:value-of

select="oso:Nazwisko[@rodzajCzlonu='pierwszy']"/>

<xsl:text> </xsl:text>

</xsl:if>

<xsl:if test="oso:Nazwisko[@rodzajCzlonu='trzeci']">

<xsl:value-of

select="oso:Nazwisko[@rodzajCzlonu='pierwszy']"/>

<xsl:text> </xsl:text>

</xsl:if>

<xsl:if test="oso:Nazwisko[not(@rodzajCzlonu)]">

<xsl:value-of

select="oso:Nazwisko[not(@rodzajCzlonu)]"/>

<xsl:text> </xsl:text>

</xsl:if>

 $\lt$ /td>

 $<$ /tr $>$ 

</xsl:if>

<xsl:apply-templates select="adr:Adres"/>

<xsl:apply-templates select="adr:Kontakt"/>

</xsl:template>

<xsl:template match="oso:IdOsoby">

<xsl:apply-templates select="oso:PESEL"/>

<xsl:apply-templates select="oso:NIP"/>

<xsl:apply-templates select="oso:InnyIdentyfikator"/>

</xsl:template>

<xsl:template match="oso:PESEL">

<tr>

<td class="label">Numer PESEL</td>

<td class="value">

<xsl:value-of select="text()"/>

 $<$ /td $>$ 

 $<$ /tr $>$ 

</xsl:template>

```
<xsl:template match="oso:NIP">
```
<tr>

<td class="label">Numer NIP</td>

<td class="value">

<xsl:value-of select="text()"/>

 $<$ /td $>$ 

 $\langle t \rangle$ 

</xsl:template>

<xsl:template match="oso:InnyIdentyfikator">

 $<$ tr $>$ 

<td class="label">

Identyfikator

<xsl:value-of select="oso:TypIdentyfikatora"/>

 $<$ /td $>$ 

<td class="value">

<xsl:value-of select="oso:WartoscIdentyfikatora"/>

 $<$ /td $>$ 

 $<$ /tr>

</xsl:template>

<xsl:template match="oso:Imie">

<tr>

<td class="label">Imię</td>

<td class="value">

<xsl:value-of select="text()"/>

 $\langle t \rangle$ 

 $<$ /tr $>$ 

</xsl:template>

<xsl:template match="oso:ImieDrugie">

 $<$ tr $>$ 

<td class="label">Imię drugie</td>

<td class="value">

<xsl:value-of select="text()"/>

 $<$ /td $>$ 

 $<$ /tr>

</xsl:template>

<xsl:template match="oso:ImieOjca">

<tr>

<td class="label">Imię ojca</td>

<td class="value">

<xsl:value-of select="text()"/>

 $<$ /td $>$ 

 $<$ /tr $>$ 

</xsl:template>

<xsl:template match="oso:ImieMatki">

<tr>

<td class="label">Imię matki</td>

<td class="value">

<xsl:value-of select="text()"/>

 $<$ /td $>$ 

 $<$ /tr $>$ 

</xsl:template>

<xsl:template match="oso:Nazwisko[not(@rodzajCzlonu)]">

<tr>

<td class="label">Nazwisko</td>

<td class="value">

<xsl:value-of select="text()"/>

 $<$ /td $>$ 

 $<$ /tr $>$ 

</xsl:template>

<xsl:template match="oso:Nazwisko[@rodzajCzlonu='pierwszy']">

<tr>

<td class="label">Nazwisko - człon pierwszy</td>

<td class="value">

<xsl:value-of select="text()"/>

 $\langle t \rangle$ 

 $<$ /tr $>$ 

</xsl:template>

<xsl:template match="oso:Nazwisko[@rodzajCzlonu='drugi']">

<tr>

<td class="label">Nazwisko - człon drugi</td>

<td class="value">

<xsl:value-of select="text()"/>

 $<$ /td $>$ 

 $<$ /tr $>$ 

#### </xsl:template>

<xsl:template match="oso:Nazwisko[@rodzajCzlonu='trzeci']">

<tr>

<td class="label">Nazwisko - człon trzeci</td>

<td class="value">

<xsl:value-of select="text()"/>

 $<$ /td $>$ 

 $\langle t \rangle$ 

### </xsl:template>

<xsl:template match="oso:NazwiskoRodowe">

<tr>

<td class="label">Nazwisko rodowe</td>

<td class="value">

<xsl:value-of select="text()"/>

 $<$ /td $>$ 

 $<$ /tr $>$ 

#### </xsl:template>

<xsl:template match="oso:NazwiskoRodoweOjca">

 $<$ tr $>$ 

<td class="label">Nazwisko rodowe ojca</td>

<td class="value">

<xsl:value-of select="text()"/>

 $\lt$ /td $>$ 

 $<$ /tr $>$ 

# </xsl:template>

<xsl:template match="oso:NazwiskoRodoweMatki">

 $<$ tr $>$ 

<td class="label">Nazwisko rodowe matki</td>

<td class="value">

<xsl:value-of select="text()"/>

 $\lt$ /td>

 $<$ /tr $>$ 

</xsl:template>

<xsl:template match="oso:NazwiskoPoprzednie">

<tr>

<td class="label">Nazwisko poprzednie</td>

<td class="value">

<xsl:value-of select="text()"/>

```
</td>
```
 $<$ /tr>

</xsl:template>

<xsl:template match="oso:MiejsceUrodzenia">

<tr>

<td class="label">Miejsce urodzenia</td>

<td class="value">

<xsl:value-of select="text()"/>

 $<$ /td $>$ 

 $<$ /tr $>$ 

</xsl:template>

```
<xsl:template match="oso:DataUrodzenia">
```
 $<$ tr $>$ 

<td class="label">Data urodzenia</td>

<td class="value">

<xsl:value-of select="text()"/>

 $\lt$ /td $>$ 

 $\langle t \rangle$ 

</xsl:template>

```
<xsl:template match="oso:Plec">
```
 $<$ tr $>$ 

<td class="label">Płeć</td>

<td class="value">

<xsl:value-of select="text()"/>

 $<$ /td $>$ 

 $<$ /tr>

</xsl:template>

<xsl:template match="oso:RodzajDowoduTozsamosci">

 $<$ tr $>$ 

<td class="label">Rodzaj dowodu tożsamości</td>

<td class="value">

<xsl:value-of select="text()"/>

 $<$ /td $>$ 

 $<$ /tr>

</xsl:template>

<xsl:template match="oso:NrDowoduTozsamosci">

 $<$ tr $>$ 

<td class="label">Nr dowodu tożsamości</td>

<td class="value">

<xsl:value-of select="text()"/>

 $<$ /td $>$ 

 $<$ /tr $>$ 

</xsl:template>

<xsl:template match="oso:DataWydaniaDowoduTozsamosci">

<tr>

<td class="label">Data wydania dowodu tożsamości</td>

<td class="value">

<xsl:value-of select="text()"/>

 $<$ /td>

 $<$ /tr>

</xsl:template>

<xsl:template match="oso:Obywatelstwo">

<tr>

<td class="label">Obywatelstwo</td>

<td class="value">

<xsl:value-of select="text()"/>

 $<$ /td $>$ 

 $<$ /tr>

</xsl:template>

<xsl:template match="oso:Narodowosc">

<tr>

<td class="label">Narodowość</td>

<td class="value">

<xsl:value-of select="text()"/>

 $\langle t \rangle$ 

 $<$ /tr $>$ 

</xsl:template>

<xsl:template match="oso:StopienPokrewienstwa">

<tr>

<td class="label">Stopień pokrewieństwa</td>

<td class="value">

<xsl:value-of select="text()"/>

 $\langle t \rangle$ 

 $<$ /tr $>$ 

</xsl:template>

<xsl:template match="oso:StanCywilny">

<tr>

<td class="label">Stan cywilny</td>

<td class="value">

```
<xsl:value-of select="text()"/>
```

```
\lt/td
```
 $<$ /tr $>$ 

```
</xsl:template>
```

```
<xsl:template match="oso:WyksztalceniePoziom">
```
<tr>

<td class="label">Poziom wykształcenia</td>

<td class="value">

<xsl:value-of select="text()"/>

 $<$ /td $>$ 

 $<$ /tr>

```
</xsl:template>
```

```
<xsl:template match="oso:WyksztalcenieOpis">
```
<tr>

<td class="label">Opis wykształcenia</td>

<td class="value">

<xsl:value-of select="text()"/>

 $<$ /td $>$ 

 $<$ /tr $>$ 

```
</xsl:template>
```

```
<xsl:template match="oso:Zawod">
```
<tr>

<td class="label">Zawód</td>

```
<td class="value">
```
<xsl:value-of select="text()"/>

```
</td>
```
 $<$ /tr>

```
</xsl:template>
```
<xsl:template match="inst:Instytucja">

<xsl:apply-templates select="inst:IdInstytucji/inst:KRS"/>

<xsl:apply-templates select="inst:IdInstytucji/inst:NIP"/>

<xsl:apply-templates select="inst:IdInstytucji/inst:REGON"/>

<xsl:apply-templates select="inst:IdInstytucji/inst:InnyIdentyfikator"/>

<xsl:apply-templates select="inst:NazwaInstytucji"/>

<xsl:if test="adr:Adres">

 $<$ tr $>$ 

<td class="sublevel" colspan="2">

```
Adres
```
 $\langle$ hr/ $>$ 

<table>

# <xsl:apply-templates select="adr:Adres"/>

```
</table>
```
 $\lt$ /td>

 $<$ /tr>

```
</xsl:if>
```
<xsl:if test="adr:Kontakt">

<tr>

<td class="sublevel" colspan="2">

Kontakt

 $-  
br/>$ 

<table>

<xsl:apply-templates select="adr:Kontakt"/>

</table>

 $\lt$ /td>

 $<$ /tr>

</xsl:if>

<xsl:if test="inst:Jednostka">

<tr>

<td class="sublevel" colspan="2">

Jednostka organizacyjna

 $<sub>hr</sub>$ 

<table>

<xsl:apply-templates select="inst:Jednostka"/>

</table>

 $\lt$ /td>

 $<$ /tr>

```
</xsl:if>
```
<xsl:if test="inst:Pracownik">

<tr>

<td class="sublevel" colspan="2">

Pracownik

 $-br/>$ 

<table>

<xsl:apply-templates select="inst:Pracownik"/>

</table>

 $\lt/td$ 

 $<$ /tr>

</xsl:if>

</xsl:template>

<xsl:template match="inst:Jednostka">

<xsl:apply-templates select="inst:NazwaInstytucji"/>

<xsl:if test="adr:Adres">

<tr>

<td class="sublevel" colspan="2">

Adres

 $-br/>$ 

<table>

<xsl:apply-templates select="adr:Adres"/>

</table>

 $\langle t \rangle$ 

 $<$ /tr $>$ 

</xsl:if>

<xsl:if test="adr:Kontakt">

<tr>

<td class="sublevel" colspan="2">

Kontakt

 $-  
br/>$ 

<table>

<xsl:apply-templates select="adr:Kontakt"/>

</table>

 $\lt$ /td>

 $<$ /tr $>$ 

</xsl:if>

<xsl:if test="inst:Jednostka">

 $<$ tr $>$ 

<td class="sublevel" colspan="2">

Jednostka organizacyjna

 $-br/>$ 

<table>

<xsl:apply-templates select="inst:Jednostka"/>

</table>

 $<$ /td $>$ 

 $<$ /tr>

</xsl:if>

<xsl:apply-templates select="inst:Poziom"/>

<xsl:if test="inst:Pracownik">

<tr>

<td class="sublevel" colspan="2">

Pracownik

 $-br/>$ 

<table>

<xsl:apply-templates select="inst:Pracownik"/>

```
</table>
```

```
</td>
```

```
</tr>
```
</xsl:if>

```
</xsl:template>
```
<xsl:template match="inst:KRS">

<tr>

<td class="label">Numer KRS</td>

<td class="value">

<xsl:value-of select="text()"/>

 $\lt$ /td>

 $<$ /tr>

</xsl:template>

```
<xsl:template match="inst:NIP">
```
<tr>

<td class="label">Numer NIP</td>

<td class="value">

<xsl:value-of select="text()"/>

 $<$ /td $>$ 

 $<$ /tr>

</xsl:template>

<xsl:template match="inst:REGON">

<tr>

<td class="label">Numer REGON</td>

<td class="value">

<xsl:value-of select="text()"/>

 $\langle t \rangle$ 

 $<$ /tr $>$ 

</xsl:template>

<xsl:template match="inst:InnyIdentyfikator">

<tr>

<td class="label">

Identyfikator

<xsl:value-of select="inst:TypIdentyfikatora"/>

 $\langle t \rangle$ 

<td class="value">

<xsl:value-of select="inst:WartoscIdentyfikatora"/>

 $\lt$ /td>

 $<$ /tr $>$ 

</xsl:template>

<xsl:template match="inst:NazwaInstytucji">

 $<$ tr $>$ 

<td class="label">Nazwa</td>

<td class="value">

<xsl:value-of select="text()"/>

 $<$ /td $>$ 

 $<$ /tr $>$ 

# </xsl:template>

<xsl:template match="inst:Poziom">

<tr>

<td class="label">Poziom w strukturze organizacyjnej</td>

<td class="value">

<xsl:value-of select="text()"/>

 $<$ /td $>$ 

 $<$ /tr>

### </xsl:template>

<xsl:template match="inst:Pracownik">

<xsl:apply-templates select="oso:IdOsoby"/>

<xsl:apply-templates select="oso:Imie"/>

<xsl:apply-templates select="oso:ImieDrugie"/>

<xsl:if test="oso:Nazwisko">

<tr>

<td class="label">Nazwisko</td>

<td class="value">

<xsl:if test="oso:Nazwisko[@rodzajCzlonu='pierwszy']">

<xsl:value-of

select="oso:Nazwisko[@rodzajCzlonu='pierwszy']"/>

<xsl:text> </xsl:text>

</xsl:if>

<xsl:if test="oso:Nazwisko[@rodzajCzlonu='drugi']">

<xsl:value-of

select="oso:Nazwisko[@rodzajCzlonu='pierwszy']"/>

<xsl:text> </xsl:text>

</xsl:if>

<xsl:if test="oso:Nazwisko[@rodzajCzlonu='trzeci']">

<xsl:value-of

select="oso:Nazwisko[@rodzajCzlonu='pierwszy']"/>

<xsl:text> </xsl:text>

</xsl:if>

<xsl:if test="oso:Nazwisko[not(@rodzajCzlonu)]">

<xsl:value-of

select="oso:Nazwisko[not(@rodzajCzlonu)]"/>

<xsl:text> </xsl:text>

</xsl:if>

```
</td>
```

```
</tr>
```

```
</xsl:if>
```
<xsl:apply-templates select="adr:Kontakt"/>

<xsl:apply-templates select="inst:Funkcja"/>

</xsl:template>

<xsl:template match="inst:Funkcja">

<tr>

<td class="label">Funkcja</td>

<td class="value">

<xsl:value-of select="text()"/>

 $<$ /td $>$ 

 $<$ /tr $>$ 

</xsl:template>

```
<xsl:template match="meta:Data">
```
<tr>

<td class="label">

<xsl:choose>

```
<xsl:when test="@typDaty='dostepnyPo'">
```
Data udostępnienia

</xsl:when>

<xsl:when test="@typDaty='opublikowany'"> Data opublikowania

</xsl:when>

<xsl:when test="@typDaty='stworzony'">

Data stworzenia

```
</xsl:when>
```
<xsl:when test="@typDaty='uzyskany'">

Data uzyskania

</xsl:when>

<xsl:when test="@typDaty='otrzymany'">

Data otrzymania

</xsl:when>

<xsl:when test="@typDaty='wyslany'">

Data wysłania

</xsl:when>

<xsl:when test="@typDaty='zaakceptowany'">

Data zaakceptowania

</xsl:when>

<xsl:when test="@typDaty='zatwierdzony'">

Data zatwierdzenia

</xsl:when>

<xsl:when test="@typDaty='zmodyfikowany'">

Data zmodyfikowania

</xsl:when>

<xsl:when test="@typDaty='datySkrajne'">

Daty skrajne

</xsl:when>

<xsl:when test="@typDaty='zdarzenia'">

Data zdarzenie

</xsl:when>

<xsl:when test="@typDaty='waznosci'"> Data ważności

</xsl:when>

<xsl:when test="@typDaty='odrzucony'">

Data odrzucenia

</xsl:when>

<xsl:when test="@typDaty='inna'">

Inna data

</xsl:when>

</xsl:choose>

```
</td>
```
<td class="value">

<xsl:if test="meta:Czas">

<xsl:value-of select="meta:Czas"/>

<xsl:text> </xsl:text>

</xsl:if>

<xsl:if test="meta:Od">

<xsl:text>od </xsl:text>

<xsl:value-of select="meta:Od"/>

<xsl:text> </xsl:text>

</xsl:if>

<xsl:if test="meta:Do">

<xsl:text>do </xsl:text>

<xsl:value-of select="meta:Do"/>

<xsl:text> </xsl:text>

</xsl:if>

<xsl:if test="@typDatyUzupelnienie">

 $-br/>$ 

<xsl:value-of select="@typDatyUzupelnienie"/>

</xsl:if>

 $\lt$ /td>

 $<$ /tr $>$ 

</xsl:template>

<xsl:template match="meta:Od">

<tr>

<td class="label">Od</td>

<td class="value">

<xsl:value-of select="text()"/>

```
</td>
```
 $<$ /tr $>$ 

</xsl:template>

<xsl:template match="meta:Do">

<tr>

<td class="label">Do</td>

<td class="value">

<xsl:value-of select="text()"/>

```
</td>
```
 $<$ /tr $>$ 

</xsl:template>

<xsl:template match="meta:Opis">

<tr>

<td class="label">Opis</td>

<td class="value">

<xsl:value-of select="text()"/>

 $<$ /td $>$ 

 $<$ /tr $>$ 

</xsl:template>

<xsl:template match="meta:Identyfikator">

<tr>

<td class="label">

Identyfikator

<xsl:value-of select="@typIdentyfikatora"/>

 $\lt$ /td>

<td class="value">

<xsl:value-of select="meta:Wartosc"/>

<xsl:if test="meta:Podmiot/inst:Instytucja/inst:NazwaInstytucji">

 $-br/>$ 

Rejestr prowadzony przez

<xsl:value-of

select="meta:Podmiot/inst:Instytucja/inst:NazwaInstytucji"/>

</xsl:if>

 $<$ /td $>$ 

 $<$ /tr $>$ 

</xsl:template>

<xsl:template match="meta:Podmiot">

<xsl:apply-templates select="inst:Instytucja"/>

<xsl:apply-templates select="oso:Osoba"/>

</xsl:template>

<xsl:template match="meta:ZnakSprawy">

<tr>

<td class="label">Znak sprawy</td>

<td class="value">

<xsl:value-of select="text()"/>

 $<$ /td $>$ 

 $<$ /tr $>$ 

</xsl:template>

<xsl:template match="str:Zalaczniki">

<xsl:apply-templates select="str:Zalacznik"/>

</xsl:template>

<xsl:template match="str:Zalacznik">

<tr>

<td class="label">Załącznik</td>

<td class="value2">

<xsl:call-template name="str\_ZalacznikTypValue"/>

</td>

 $<$ /tr $>$ 

</xsl:template>

<xsl:template name="str\_ZalacznikTypValue">

<xsl:choose>

<xsl:when test="@kodowanie='URI'">

<xsl:text>Załącznik zewnętrzny w formacie </xsl:text>

 $**ch**$ 

<xsl:value-of select="@format"/>

 $<$ /b>

<xsl:text> dostępny pod adresem URI: </xsl:text>

 $**b**$ 

<xsl:value-of select="str:DaneZalacznika"/>

 $<$ /b>

</xsl:when>

<xsl:when test="@kodowanie='base64'">

<xsl:text>Załącznik w formacie </xsl:text>

 $**b**$ 

```
<xsl:value-of select="@format"/>
```
 $<$ /b>

```
<xsl:text> zapisany wewnątrz treści dokumentu.</xsl:text>
```

```
</xsl:when>
```

```
</xsl:choose>
```

```
<xsl:if test="@nazwaPliku">
```

```
<br/>-br/>
```
Nazwa pliku:

 $**b**$ 

<xsl:value-of select="@nazwaPliku"/>

```
</b>
```

```
</xsl:if>
```
<xsl:if test="str:OpisZalacznika">

```
<br/>str/>
```
Opis załącznika:

```
<br/>-br/>
```
<xsl:value-of select="str:OpisZalacznika"/>

```
</xsl:if>
```
</xsl:template>

<xsl:template match="str:OpisZalacznika">

<tr>

<td class="label">Opis załącznika</td>

<td class="value">

<xsl:value-of select="text()"/>

```
</td>
```
 $<$ /tr $>$ 

</xsl:template>

<xsl:template match="str:NumerDokumentu">

<tr>

<td class="label">Numer dokumentu</td>

<td class="value">

<xsl:value-of select="text()"/>

```
\lt/td>
```
 $\langle t \rangle$ 

</xsl:template>

```
<xsl:template name="xsd_boolean">
```
<xsl:choose>

<xsl:when test="text()='true'">

<xsl:text>TAK</xsl:text>

</xsl:when>

<xsl:when test="text()='1'">

<xsl:text>TAK</xsl:text>

</xsl:when>

<xsl:when test="text()='false'">

<xsl:text>NIE</xsl:text>

</xsl:when>

<xsl:when test="text()='0'">

<xsl:text>NIE</xsl:text>

### </xsl:when>

</xsl:choose>

</xsl:template>

<xsl:template match="dok:Dokument/dok:TrescDokumentu/dok:PodstawaPrawna">

<tr>

<td class="label">Podstawa prawna</td>

<td class="value">

<xsl:value-of select="text()"/>

 $\lt$ /td>

 $<$ /tr $>$ 

</xsl:template>

<xsl:template match="dok:Dokument/dok:TrescDokumentu/dok:Skladajacy">

<tr>

<td class="label">Składający</td>

<td class="value">

<xsl:value-of select="text()"/>

 $<$ /td $>$ 

 $<$ /tr $>$ 

</xsl:template>

<xsl:template match="dok:Dokument/dok:TrescDokumentu/dok:MiejsceSkladaniaDeklaracji">

<tr>

<td class="label">Miejsce składania</td>

<td class="value">

<xsl:value-of select="text()"/>

 $<$ /td $>$ 

 $<$ /tr>

</xsl:template>

<xsl:template match="dok:Dokument/dok:TrescDokumentu/dok:OrganWlasciwy">

 $<$ tr $>$ 

<td class="label">Organ właściwy do przyjęcia deklaracji</td>

<td class="value">

<xsl:value-of select="text()"/>

 $<$ /td $>$ 

 $<$ /tr $>$ 

</xsl:template>

<xsl:template match="dok:Dokument/dok:TrescDokumentu/dok:ObowiazekZlozenia">

<tr>

<td class="sublevel" colspan="2">A. OBOWIĄZEK ZŁOŻENIA DEKLARACJI<br/>

<table>

<xsl:apply-templates select="dok:OkolicznosciPowodujaceZlozenieDeklaracji"/>

</table>

 $\langle t \rangle$ 

 $<$ /tr $>$ 

</xsl:template>

<xsl:template

match="dok:Dokument/dok:TrescDokumentu/dok:ObowiazekZlozenia/dok:OkolicznosciPowodujac eZlozenieDeklaracji">

<tr>

<td class="sublevel" colspan="2">Okoliczności powodujące

obowiązek złożenia

deklaracji<br/>

<table>

<xsl:apply-templates select="dok:Pierwsza"/>

<xsl:apply-templates select="dok:Nowa"/>

<xsl:apply-templates select="dok:Korekta"/>

<xsl:apply-templates select="dok:Wygasniecie"/>

</table>

 $<$ /td $>$ 

 $<$ /tr $>$ 

</xsl:template>

<xsl:template

match="dok:Dokument/dok:TrescDokumentu/dok:ObowiazekZlozenia/dok:OkolicznosciPowodujac eZlozenieDeklaracji/dok:Pierwsza">

<tr>

<td class="sublevel" colspan="2">Pierwsza

deklaracja<br/>

<table>

<xsl:apply-templates select="dok:Data"/>

</table>

 $<$ /td $>$ 

 $<$ /tr $>$ 

</xsl:template>

<xsl:template

match="dok:Dokument/dok:TrescDokumentu/dok:ObowiazekZlozenia/dok:OkolicznosciPowodujac eZlozenieDeklaracji/dok:Pierwsza/dok:Data">

```
<tr>
```
<td class="label">data powstania obowiązku (rok-miesiąc-dzień)</td>

<td class="value">

<xsl:value-of select="text()"/>

 $\lt$ /td>

 $<$ /tr $>$ 

</xsl:template>

<xsl:template

match="dok:Dokument/dok:TrescDokumentu/dok:ObowiazekZlozenia/dok:OkolicznosciPowodujac eZlozenieDeklaracji/dok:Nowa">

<tr>

<td class="sublevel" colspan="2">Nowa

deklaracja<br/>>hr/>

<table>

<xsl:apply-templates select="dok:Data"/>

</table>

 $\lt$ /td>

 $<$ /tr $>$ 

</xsl:template>

<xsl:template

match="dok:Dokument/dok:TrescDokumentu/dok:ObowiazekZlozenia/dok:OkolicznosciPowodujac eZlozenieDeklaracji/dok:Nowa/dok:Data">

<tr>

<td class="label">data

zaistnienia

zmiany

(rok-miesiąc-dzień)</td>

<td class="value">

<xsl:value-of select="text()"/>

 $\langle t \rangle$ 

 $<$ /tr $>$ 

</xsl:template>

<xsl:template

match="dok:Dokument/dok:TrescDokumentu/dok:ObowiazekZlozenia/dok:OkolicznosciPowodujac eZlozenieDeklaracji/dok:Korekta">

<tr>

<td class="sublevel" colspan="2">Korekta

deklaracji<br/>

<table>

<xsl:apply-templates select="dok:Okres"/>
</table>

 $<$ /td $>$ 

 $<$ /tr $>$ 

</xsl:template>

<xsl:template

match="dok:Dokument/dok:TrescDokumentu/dok:ObowiazekZlozenia/dok:OkolicznosciPowodujac eZlozenieDeklaracji/dok:Korekta/dok:Okres">

<tr>

<td class="label">okres,

którego

dotyczy

korekta</td>

<td class="value">

<xsl:value-of select="text()"/>

 $\lt$ /td>

 $<$ /tr $>$ 

</xsl:template>

<xsl:template

match="dok:Dokument/dok:TrescDokumentu/dok:ObowiazekZlozenia/dok:OkolicznosciPowodujac eZlozenieDeklaracji/dok:Wygasniecie">

 $<$ tr $>$ 

<td class="sublevel" colspan="2">Wygaśnięcie

#### obowiązku<br/>

<table>

<xsl:apply-templates select="dok:Data"/>

</table>

 $<$ /td $>$ 

 $<$ /tr $>$ 

</xsl:template>

<xsl:template

match="dok:Dokument/dok:TrescDokumentu/dok:ObowiazekZlozenia/dok:OkolicznosciPowodujac eZlozenieDeklaracji/dok:Wygasniecie/dok:Data">

<tr>

<td class="label">data

wygaśnięcia

obowiązku

(rok-miesiąc-dzień)</td>

<td class="value">

<xsl:value-of select="text()"/>

 $<$ /td $>$ 

 $<$ /tr $>$ 

</xsl:template>

<xsl:template match="dok:Dokument/dok:TrescDokumentu/dok:DaneSkladajacego"> <tr>

<td class="sublevel" colspan="2">B. DANE SKŁADAJĄCEGO DEKLARACJĘ<br/> <table>

<xsl:apply-templates select="dok:OsobaFizyczna"/>

<xsl:apply-templates select="dok:OsobaPrawna"/>

<xsl:apply-templates select="dok:JednostkaOrganizacyjna"/>

<xsl:apply-templates select="dok:NieruchomoscJest"/>

</table>

 $<$ /td $>$ 

 $<$ /tr>

</xsl:template>

<xsl:template

match="dok:Dokument/dok:TrescDokumentu/dok:DaneSkladajacego/dok:OsobaFizyczna">

 $<$ tr $>$ 

<td class="sublevel" colspan="2">Osoba fizyczna<br/>

<table>

<xsl:apply-templates select="dok:OsobaFizycznaDane"/>

<xsl:apply-templates select="dok:SkladajacyDeklaracje"/>

<xsl:apply-templates select="dok:AdresZamieszkania"/>

</table>

 $<$ /td $>$ 

 $<$ /tr $>$ 

</xsl:template>

<xsl:template

match="dok:Dokument/dok:TrescDokumentu/dok:DaneSkladajacego/dok:OsobaFizyczna/dok:Oso baFizycznaDane">

<tr>

<td class="sublevel" colspan="2">- dane

# identyfikacyjne<br/>br/>

<table>

<xsl:apply-templates select="oso:Imie"/>

<xsl:apply-templates select="oso:Nazwisko"/>

<xsl:apply-templates select="oso:DataUrodzenia"/>

<xsl:apply-templates select="oso:ImieOjca"/>

<xsl:apply-templates select="oso:ImieMatki"/>

<xsl:apply-templates select="dok:Pesel"/>

<xsl:apply-templates select="adr:Telefon"/>

<xsl:apply-templates select="adr:Email"/>

</table>

 $<$ /td $>$ 

 $<$ /tr $>$ 

</xsl:template>

<xsl:template

match="dok:Dokument/dok:TrescDokumentu/dok:DaneSkladajacego/dok:OsobaFizyczna/dok:Oso baFizycznaDane/dok:Pesel">

<tr>

<td class="label">PESEL</td>

<td class="value">

<xsl:value-of select="text()"/>

 $\lt$ /td>

 $<$ /tr $>$ 

</xsl:template>

<xsl:template

match="dok:Dokument/dok:TrescDokumentu/dok:DaneSkladajacego/dok:OsobaFizyczna/dok:Skla dajacyDeklaracje">

<tr>

<td class="sublevel" colspan="2">Składający<br/>

<table>

<xsl:apply-templates select="dok:Wlasciciel"/>

<xsl:apply-templates select="dok:Wspolwlasciciel"/>

<xsl:apply-templates select="dok:Uzytkownik"/>

<xsl:apply-templates select="dok:Jednostka"/>

<xsl:apply-templates select="dok:Inny"/>

</table>

 $<$ /td $>$ 

 $<$ /tr $>$ 

</xsl:template>

<xsl:template

match="dok:Dokument/dok:TrescDokumentu/dok:DaneSkladajacego/dok:OsobaFizyczna/dok:Skla dajacyDeklaracje/dok:Wlasciciel">

<tr>

<td class="label">Właściciel</td>

<td class="value">

<xsl:call-template name="xsd\_boolean"/>

 $\langle t \rangle$ 

 $<$ /tr $>$ 

</xsl:template>

<xsl:template

match="dok:Dokument/dok:TrescDokumentu/dok:DaneSkladajacego/dok:OsobaFizyczna/dok:Skla dajacyDeklaracje/dok:Wspolwlasciciel">

<tr>

<td class="label">Współwłaściciel</td>

<td class="value">

<xsl:call-template name="xsd\_boolean"/>

 $\lt$ /td>

 $<$ /tr $>$ 

</xsl:template>

<xsl:template

match="dok:Dokument/dok:TrescDokumentu/dok:DaneSkladajacego/dok:OsobaFizyczna/dok:Skla dajacyDeklaracje/dok:Uzytkownik">

<tr>

<td class="label">Użytkownik

wieczysty</td>

<td class="value">

<xsl:call-template name="xsd\_boolean"/>

 $\lt$ /td>

 $<$ /tr $>$ 

</xsl:template>

<xsl:template

match="dok:Dokument/dok:TrescDokumentu/dok:DaneSkladajacego/dok:OsobaFizyczna/dok:Skla dajacyDeklaracje/dok:Jednostka">

<tr>

<td class="label">Jednostka

organizacyjna

lub osoba

posiadająca

nieruchomość

w zarządzie

lub

użytkowaniu</td>

<td class="value">

<xsl:call-template name="xsd\_boolean"/>

 $<$ /td>

 $<$ /tr $>$ 

</xsl:template>

<xsl:template

match="dok:Dokument/dok:TrescDokumentu/dok:DaneSkladajacego/dok:OsobaFizyczna/dok:Skla dajacyDeklaracje/dok:Inny">

<tr>

<td class="label">inny podmiot

## władający

### nieruchomością</td>

<td class="value">

<xsl:call-template name="xsd\_boolean"/>

 $<$ /td $>$ 

 $\langle tr \rangle$ 

</xsl:template>

<xsl:template

match="dok:Dokument/dok:TrescDokumentu/dok:DaneSkladajacego/dok:OsobaFizyczna/dok:Adre sZamieszkania">

<tr>

<td class="sublevel" colspan="2">ADRES

#### ZAMIESZKANIA

### SKŁADAJĄCEGO<br/>

<table>

<xsl:apply-templates select="adr:KodPocztowy"/> <xsl:apply-templates select="adr:Poczta"/> <xsl:apply-templates select="adr:Miejscowosc"/> <xsl:apply-templates select="adr:Ulica"/> <xsl:apply-templates select="adr:Budynek"/> <xsl:apply-templates select="adr:Lokal"/> <xsl:apply-templates select="adr:SkrytkaPocztowa"/> <xsl:apply-templates select="adr:Kraj"/> <xsl:apply-templates select="adr:TERC"/> <xsl:apply-templates select="adr:SIMC"/> <xsl:apply-templates select="adr:ULIC"/> <xsl:apply-templates select="adr:Wojewodztwo"/> <xsl:apply-templates select="adr:Powiat"/> <xsl:apply-templates select="adr:Gmina"/> <xsl:apply-templates select="adr:Uwagi"/> </table>  $<$ /td>  $<$ /tr $>$ </xsl:template> <xsl:template match="dok:Dokument/dok:TrescDokumentu/dok:DaneSkladajacego/dok:OsobaPrawna"> <tr> <td class="sublevel" colspan="2">Osoba prawna<br/> <table> <xsl:apply-templates select="dok:OsobaPrawnaDane"/>

<xsl:apply-templates select="dok:SkladajacyDeklaracje"/>

<xsl:apply-templates select="dok:AdresSiedziby"/>

</table>

 $<$ /td $>$ 

 $<$ /tr $>$ 

</xsl:template>

<xsl:template

match="dok:Dokument/dok:TrescDokumentu/dok:DaneSkladajacego/dok:OsobaPrawna/dok:Osob aPrawnaDane">

<tr>

<td class="sublevel" colspan="2">- dane

identyfikacyjne<br/>

<table>

<xsl:apply-templates select="dok:NazwaPelna"/>

<xsl:apply-templates select="inst:REGON"/>

<xsl:apply-templates select="oso:NIP"/>

<xsl:apply-templates select="adr:Telefon"/>

<xsl:apply-templates select="adr:Email"/>

</table>

 $\langle t \rangle$ 

 $<$ /tr $>$ 

</xsl:template>

<xsl:template

match="dok:Dokument/dok:TrescDokumentu/dok:DaneSkladajacego/dok:OsobaPrawna/dok:Osob aPrawnaDane/dok:NazwaPelna">

<tr>

<td class="label">Nazwa pełna</td>

<td class="value">

<xsl:value-of select="text()"/>

 $<$ /td $>$ 

 $<$ /tr $>$ 

</xsl:template>

<xsl:template

match="dok:Dokument/dok:TrescDokumentu/dok:DaneSkladajacego/dok:OsobaPrawna/dok:Sklad ajacyDeklaracje">

<tr>

<td class="sublevel" colspan="2">Składający<br/>

<table>

<xsl:apply-templates select="dok:Wlasciciel"/>

<xsl:apply-templates select="dok:Wspolwlasciciel"/>

<xsl:apply-templates select="dok:Uzytkownik"/>

<xsl:apply-templates select="dok:Jednostka"/>

<xsl:apply-templates select="dok:Inny"/>

</table>

 $<$ /td $>$ 

 $<$ /tr $>$ 

</xsl:template>

<xsl:template

match="dok:Dokument/dok:TrescDokumentu/dok:DaneSkladajacego/dok:OsobaPrawna/dok:Sklad ajacyDeklaracje/dok:Wlasciciel">

<tr>

<td class="label">Właściciel</td>

<td class="value">

<xsl:call-template name="xsd\_boolean"/>

 $\lt$ /td>

 $<$ /tr $>$ 

</xsl:template>

<xsl:template

match="dok:Dokument/dok:TrescDokumentu/dok:DaneSkladajacego/dok:OsobaPrawna/dok:Sklad ajacyDeklaracje/dok:Wspolwlasciciel">

<tr>

```
<td class="label">Współwłaściciel</td>
```
<td class="value">

<xsl:call-template name="xsd\_boolean"/>

 $\lt$ /td>

 $<$ /tr $>$ 

</xsl:template>

<xsl:template

match="dok:Dokument/dok:TrescDokumentu/dok:DaneSkladajacego/dok:OsobaPrawna/dok:Sklad ajacyDeklaracje/dok:Uzytkownik">

<tr>

<td class="label">Użytkownik

wieczysty</td>

<td class="value">

<xsl:call-template name="xsd\_boolean"/>

 $<$ /td $>$ 

 $<$ /tr $>$ 

</xsl:template>

<xsl:template

match="dok:Dokument/dok:TrescDokumentu/dok:DaneSkladajacego/dok:OsobaPrawna/dok:Sklad ajacyDeklaracje/dok:Jednostka">

<tr>

<td class="label">Jednostka

organizacyjna

lub osoba

posiadająca

nieruchomość

w zarządzie

lub

użytkowaniu</td>

<td class="value">

<xsl:call-template name="xsd\_boolean"/>

 $\lt$ /td>

 $<$ /tr $>$ 

</xsl:template>

<xsl:template

match="dok:Dokument/dok:TrescDokumentu/dok:DaneSkladajacego/dok:OsobaPrawna/dok:Sklad ajacyDeklaracje/dok:Inny">

<tr>

<td class="label">inny podmiot

władający

nieruchomością</td>

<td class="value">

<xsl:call-template name="xsd\_boolean"/>

 $<$ /td $>$ 

 $<$ /tr $>$ 

</xsl:template>

<xsl:template

match="dok:Dokument/dok:TrescDokumentu/dok:DaneSkladajacego/dok:OsobaPrawna/dok:Adres Siedziby">

 $<$ tr $>$ 

<td class="sublevel" colspan="2">ADRES

# **SIEDZIBY**

# SKŁADAJĄCEGO<br/>

<table>

<xsl:apply-templates select="adr:KodPocztowy"/>

<xsl:apply-templates select="adr:Poczta"/>

<xsl:apply-templates select="adr:Miejscowosc"/>

<xsl:apply-templates select="adr:Ulica"/>

<xsl:apply-templates select="adr:Budynek"/>

<xsl:apply-templates select="adr:Lokal"/>

<xsl:apply-templates select="adr:SkrytkaPocztowa"/>

<xsl:apply-templates select="adr:Kraj"/> <xsl:apply-templates select="adr:TERC"/> <xsl:apply-templates select="adr:SIMC"/> <xsl:apply-templates select="adr:ULIC"/> <xsl:apply-templates select="adr:Wojewodztwo"/> <xsl:apply-templates select="adr:Powiat"/> <xsl:apply-templates select="adr:Gmina"/> <xsl:apply-templates select="adr:Uwagi"/> </table>  $<$ /td $>$  $<$ /tr $>$ </xsl:template> <xsl:template match="dok:Dokument/dok:TrescDokumentu/dok:DaneSkladajacego/dok:JednostkaOrganizacyjna"

<tr>

>

<td class="sublevel" colspan="2">Jednostka organizacyjna

nieposiadająca

osobowości prawnej<br/>>br/>

<table>

<xsl:apply-templates select="dok:OsobaPrawnaDane"/>

<xsl:apply-templates select="dok:SkladajacyDeklaracje"/>

<xsl:apply-templates select="dok:AdresSiedziby"/>

</table>

 $<$ /td $>$ 

 $<$ /tr $>$ 

</xsl:template>

```
<xsl:template
```
match="dok:Dokument/dok:TrescDokumentu/dok:DaneSkladajacego/dok:JednostkaOrganizacyjna/ dok:OsobaPrawnaDane">

<tr>

```
<td class="sublevel" colspan="2">- dane
```
identyfikacyjne<br/>

<table>

<xsl:apply-templates select="dok:NazwaPelna"/>

<xsl:apply-templates select="inst:REGON"/>

<xsl:apply-templates select="oso:NIP"/>

<xsl:apply-templates select="adr:Telefon"/>

<xsl:apply-templates select="adr:Email"/>

```
</table>
```
 $<$ /td $>$ 

 $<$ /tr $>$ 

</xsl:template>

<xsl:template

match="dok:Dokument/dok:TrescDokumentu/dok:DaneSkladajacego/dok:JednostkaOrganizacyjna/ dok:OsobaPrawnaDane/dok:NazwaPelna">

<tr>

<td class="label">Nazwa pełna</td>

<td class="value">

<xsl:value-of select="text()"/>

 $<$ /td $>$ 

 $<$ /tr>

</xsl:template>

<xsl:template

match="dok:Dokument/dok:TrescDokumentu/dok:DaneSkladajacego/dok:JednostkaOrganizacyjna/ dok:SkladajacyDeklaracje">

<tr>

<td class="sublevel" colspan="2">Składający<br/>

<table>

<xsl:apply-templates select="dok:Wlasciciel"/>

<xsl:apply-templates select="dok:Wspolwlasciciel"/>

<xsl:apply-templates select="dok:Uzytkownik"/>

<xsl:apply-templates select="dok:Jednostka"/>

<xsl:apply-templates select="dok:Inny"/>

</table>

 $<$ /td $>$ 

 $<$ /tr $>$ 

</xsl:template>

<xsl:template

match="dok:Dokument/dok:TrescDokumentu/dok:DaneSkladajacego/dok:JednostkaOrganizacyjna/ dok:SkladajacyDeklaracje/dok:Wlasciciel">

<tr>

<td class="label">Właściciel</td>

<td class="value">

<xsl:call-template name="xsd\_boolean"/>

 $\lt$ /td>

 $<$ /tr $>$ 

</xsl:template>

<xsl:template

match="dok:Dokument/dok:TrescDokumentu/dok:DaneSkladajacego/dok:JednostkaOrganizacyjna/ dok:SkladajacyDeklaracje/dok:Wspolwlasciciel">

<tr>

<td class="label">Współwłaściciel</td>

<td class="value">

<xsl:call-template name="xsd\_boolean"/>

 $<$ /td $>$ 

 $<$ /tr $>$ 

</xsl:template>

<xsl:template

match="dok:Dokument/dok:TrescDokumentu/dok:DaneSkladajacego/dok:JednostkaOrganizacyjna/ dok:SkladajacyDeklaracje/dok:Uzytkownik">

<tr>

<td class="label">Użytkownik

wieczysty</td>

<td class="value">

<xsl:call-template name="xsd\_boolean"/>

 $\lt$ /td>

 $<$ /tr $>$ 

</xsl:template>

<xsl:template

match="dok:Dokument/dok:TrescDokumentu/dok:DaneSkladajacego/dok:JednostkaOrganizacyjna/ dok:SkladajacyDeklaracje/dok:Jednostka">

<tr>

<td class="label">Jednostka

organizacyjna

lub osoba

posiadająca

nieruchomość

w zarządzie

lub

użytkowaniu</td>

<td class="value">

<xsl:call-template name="xsd\_boolean"/>

 $<$ /td $>$ 

 $<$ /tr $>$ 

</xsl:template>

<xsl:template

match="dok:Dokument/dok:TrescDokumentu/dok:DaneSkladajacego/dok:JednostkaOrganizacyjna/ dok:SkladajacyDeklaracje/dok:Inny">

<tr>

<td class="label">inny podmiot

władający

#### nieruchomością</td>

<td class="value">

<xsl:call-template name="xsd\_boolean"/>

 $<$ /td $>$ 

 $<$ /tr $>$ 

</xsl:template>

<xsl:template match="dok:Dokument/dok:TrescDokumentu/dok:DaneSkladajacego/dok:JednostkaOrganizacyjna/ dok:AdresSiedziby">

<tr>

<td class="sublevel" colspan="2">ADRES

## **SIEDZIBY**

## SKŁADAJĄCEGO<br/>

<table>

<xsl:apply-templates select="adr:KodPocztowy"/> <xsl:apply-templates select="adr:Poczta"/> <xsl:apply-templates select="adr:Miejscowosc"/> <xsl:apply-templates select="adr:Ulica"/> <xsl:apply-templates select="adr:Budynek"/> <xsl:apply-templates select="adr:Lokal"/> <xsl:apply-templates select="adr:SkrytkaPocztowa"/> <xsl:apply-templates select="adr:Kraj"/> <xsl:apply-templates select="adr:TERC"/> <xsl:apply-templates select="adr:SIMC"/> <xsl:apply-templates select="adr:ULIC"/> <xsl:apply-templates select="adr:Wojewodztwo"/> <xsl:apply-templates select="adr:Powiat"/> <xsl:apply-templates select="adr:Gmina"/> <xsl:apply-templates select="adr:Uwagi"/> </table>  $<$ /td $>$  $<$ /tr $>$ </xsl:template> <xsl:template match="dok:Dokument/dok:TrescDokumentu/dok:DaneSkladajacego/dok:NieruchomoscJest"> <tr> <td class="sublevel" colspan="2">Nieruchomość jest:<br/> <table> <xsl:apply-templates select="dok:Zamieszkala"/> <xsl:apply-templates select="dok:Niezamieszkala"/> <xsl:apply-templates select="dok:Wczesci"/>

</table>

 $<$ /td $>$ 

 $<$ /tr $>$ 

</xsl:template>

<xsl:template

match="dok:Dokument/dok:TrescDokumentu/dok:DaneSkladajacego/dok:NieruchomoscJest/dok:Z amieszkala">

 $<$ tr $>$ 

<td class="label">zamieszkała</td>

<td class="value">

<xsl:call-template name="xsd\_boolean"/>

 $\lt$ /td>

 $<$ /tr $>$ 

</xsl:template>

<xsl:template

match="dok:Dokument/dok:TrescDokumentu/dok:DaneSkladajacego/dok:NieruchomoscJest/dok:N iezamieszkala">

<tr>

<td class="label">niezamieszkała</td>

<td class="value">

<xsl:call-template name="xsd\_boolean"/>

 $\lt$ /td>

 $<$ /tr $>$ 

</xsl:template>

<xsl:template

match="dok:Dokument/dok:TrescDokumentu/dok:DaneSkladajacego/dok:NieruchomoscJest/dok: Wczesci">

<tr>

<td class="label">w części

zamieszkała oraz

w części

#### niezamieszkała</td>

<td class="value">

<xsl:call-template name="xsd\_boolean"/>

 $\lt$ /td>

 $<$ /tr $>$ 

</xsl:template>

<xsl:template match="dok:Dokument/dok:TrescDokumentu/dok:AdresNieruchomosci">

<tr>

<td class="sublevel" colspan="2">C. ADRES NIERUCHOMOŚCI NA KTÓREJ

POWSTAJĄ ODPADY<br/><br/>

<table>

<xsl:apply-templates select="adr:Adres"/> </table>  $<$ /td $>$  $<$ /tr $>$ </xsl:template> <xsl:template match="dok:Dokument/dok:TrescDokumentu/dok:OswiadczenieWlascicielaZamieszkalej"> <tr> <td class="sublevel" colspan="2">D. OŚWIADCZENIE WŁAŚCICIELA NIERUCHOMOŚCI ZAMIESZKAŁEJ (dotyczy nieruchomości zabudowanych budynkami mieszkalnymi jednorodzinnymi)<br/>>hr/> <table> <xsl:apply-templates select="dok:Oswiadczam"/> </table>  $\lt/td$  $<$ /tr $>$ </xsl:template> <xsl:template match="dok:Dokument/dok:TrescDokumentu/dok:OswiadczenieWlascicielaZamieszkalej/dok:Oswi adczam"> <tr> <td class="label">Oświadczam, że na terenie nieruchomości wskazanej w części B lub C niniejszej deklaracji zamieszkuje:</td> <td class="value"> <xsl:value-of select="text()"/>  $<$ /td>  $<$ /tr $>$ </xsl:template> <xsl:template match="dok:Dokument/dok:TrescDokumentu/dok:Jednorodzinne"> <tr> <td class="sublevel" colspan="2">E. OBLICZENIE WYSOKOŚCI OPŁATY ZA GOSPODAROWANIE ODPADAMI KOMUNALNYMI (dotyczy nieruchomości zabudowanych budynkami mieszkalnymi jednorodzinnymi )<br/>>hr/>

### <table>

<xsl:apply-templates select="dok:Do4"/>

<xsl:apply-templates select="dok:Powyzej4"/>

<xsl:apply-templates select="dok:OplataMiesieczna"/>

</table>

 $<$ /td $>$ 

 $<$ /tr $>$ 

</xsl:template>

<xsl:template match="dok:Dokument/dok:TrescDokumentu/dok:Jednorodzinne/dok:Do4">

 $<$ tr $>$ 

<td class="sublevel" colspan="2">Nieruchomość jednorodzinna

4 mieszkańców<br/>

<table>

<xsl:apply-templates select="dok:LiczbaOsob"/>

<xsl:apply-templates select="dok:StawkaOplaty"/>

<xsl:apply-templates select="dok:ObliczenieWysokosciOplaty"/>

</table>

</td>

 $<$ /tr $>$ 

</xsl:template>

<xsl:template

match="dok:Dokument/dok:TrescDokumentu/dok:Jednorodzinne/dok:Do4/dok:LiczbaOsob">

<tr>

<td class="label">Liczba osób (a)</td>

<td class="value">

<xsl:value-of select="text()"/>

 $<$ /td $>$ 

 $<$ /tr $>$ 

</xsl:template>

#### <xsl:template

match="dok:Dokument/dok:TrescDokumentu/dok:Jednorodzinne/dok:Do4/dok:StawkaOplaty">

<tr>

<td class="label">Stawka

miesięczna za

gospodarowanie

odpadami

komunalnymi w

złotych (b)</td>

do

```
<td class="value">
```

```
<xsl:value-of select="text()"/>
```
 $\langle t \rangle$ 

 $<$ /tr $>$ 

</xsl:template>

<xsl:template

match="dok:Dokument/dok:TrescDokumentu/dok:Jednorodzinne/dok:Do4/dok:ObliczenieWysokos ciOplaty">

<tr>

<td class="label">Opłata za

gospodarowanie

odpadami komunalnymi w

złotych

```
(c = a \times b) </td>
```
<td class="value">

<xsl:value-of select="text()"/>

 $\lt$ /td>

 $<$ /tr $>$ 

</xsl:template>

```
<xsl:template match="dok:Dokument/dok:TrescDokumentu/dok:Jednorodzinne/dok:Powyzej4">
```
<tr>

<td class="sublevel" colspan="2">Nieruchomość jednorodzinna

powyżej 4 mieszkańców<br/>

<table>

```
<xsl:apply-templates select="dok:LiczbaOsob"/>
```
<xsl:apply-templates select="dok:StawkaOplaty"/>

<xsl:apply-templates select="dok:ObliczenieWysokosciOplaty"/>

</table>

 $<$ /td $>$ 

 $<$ /tr $>$ 

</xsl:template>

<xsl:template

match="dok:Dokument/dok:TrescDokumentu/dok:Jednorodzinne/dok:Powyzej4/dok:LiczbaOsob">

<tr>

<td class="label">Liczba osób (a)</td>

<td class="value">

<xsl:value-of select="text()"/>

```
\lt/td>
```
 $<$ /tr $>$ 

</xsl:template>

#### <xsl:template

match="dok:Dokument/dok:TrescDokumentu/dok:Jednorodzinne/dok:Powyzej4/dok:StawkaOplaty" >

## <tr>

<td class="label">Stawka

miesięczna za

### gospodarowanie

odpadami

komunalnymi w

#### złotych (b)</td>

<td class="value">

<xsl:value-of select="text()"/>

 $<$ /td $>$ 

 $<$ /tr $>$ 

</xsl:template>

<xsl:template

match="dok:Dokument/dok:TrescDokumentu/dok:Jednorodzinne/dok:Powyzej4/dok:ObliczenieWys okosciOplaty">

<tr>

```
<td class="label">Opłata za
```
gospodarowanie

odpadami komunalnymi w

złotych

### $(c = a \times b)$  </td>

<td class="value">

<xsl:value-of select="text()"/>

 $\lt/td$ 

 $<$ /tr $>$ 

</xsl:template> <xsl:template

match="dok:Dokument/dok:TrescDokumentu/dok:Jednorodzinne/dok:OplataMiesieczna">

<tr>

<td class="label">Wysokość opłaty miesięcznej

gospodarowanie odpadami

komunalnymi w złotych (suma

za

z kolumny c)</td>

<td class="value">

<xsl:value-of select="text()"/>

 $\lt$ /td>

 $<$ /tr $>$ 

</xsl:template>

<xsl:template match="dok:Dokument/dok:TrescDokumentu/dok:InneNizJednorodzinne"> <tr>

<td class="sublevel" colspan="2">F. OBLICZENIE WYSOKOŚCI OPŁATY ZA

GOSPODAROWANIE ODPADAMI KOMUNALNYMI (dotyczy nieruchomości zabudowanych budynkami mieszkalnymi innymi niż budynki mieszkalne jednorodzinne)<br/>>hr/> <table> <xsl:apply-templates select="dok:LiczbaOsobZamieszkujacych"/> <xsl:apply-templates select="dok:WysokoscOplatyMiesiecznej"/> </table>  $<$ /td $>$  $<$ /tr $>$ </xsl:template> <xsl:template match="dok:Dokument/dok:TrescDokumentu/dok:InneNizJednorodzinne/dok:LiczbaOsobZamieszk ujacych"> <tr> <td class="sublevel" colspan="2">Liczba osób zamieszkujących lokal mieszkalny<br/> <table> <xsl:apply-templates select="dok:Osoba1"/> <xsl:apply-templates select="dok:Osoba2"/> <xsl:apply-templates select="dok:Osoba3"/> <xsl:apply-templates select="dok:Osoba4"/> <xsl:apply-templates select="dok:Osoba5"/> <xsl:apply-templates select="dok:Osoba6"/> <xsl:apply-templates select="dok:Osoba7"/> <xsl:apply-templates select="dok:Osoba8"/> <xsl:apply-templates select="dok:Osoba9"/> <xsl:apply-templates select="dok:Osoba10"/>

</table>

 $<$ /td $>$ 

 $<$ /tr $>$ 

</xsl:template>

<xsl:template

match="dok:Dokument/dok:TrescDokumentu/dok:InneNizJednorodzinne/dok:LiczbaOsobZamieszk ujacych/dok:Osoba1">

<tr>

<td class="sublevel" colspan="2">1 osoba (a)<br/>br/>

<table>

<xsl:apply-templates select="dok:Stawka"/>

<xsl:apply-templates select="dok:Oplata"/>

<xsl:apply-templates select="dok:LiczbaLokali"/>

<xsl:apply-templates select="dok:Iloczyn"/>

</table>

 $\langle t \rangle$ 

 $<$ /tr $>$ 

</xsl:template>

<xsl:template

match="dok:Dokument/dok:TrescDokumentu/dok:InneNizJednorodzinne/dok:LiczbaOsobZamieszk ujacych/dok:Osoba1/dok:Stawka">

<tr>

<td class="label">Stawka

miesięczna

za

gospodarowanie

odpadami komunalnymi

w

złotych

 $(b)$  </td>

<td class="value">

<xsl:value-of select="text()"/>

 $\lt$ /td $>$ 

 $<$ /tr $>$ 

</xsl:template>

<xsl:template

match="dok:Dokument/dok:TrescDokumentu/dok:InneNizJednorodzinne/dok:LiczbaOsobZamieszk ujacych/dok:Osoba1/dok:Oplata">

<tr>

<td class="label">Opłata

za

gospodarowanie

odpadami

komunalnymi

w

złotych

 $(c=$ 

a x

b)  $\lt$ /td>

<td class="value">

<xsl:value-of select="text()"/>

 $\lt$ /td>

 $<$ /tr>

</xsl:template>

<xsl:template

match="dok:Dokument/dok:TrescDokumentu/dok:InneNizJednorodzinne/dok:LiczbaOsobZamies zkujacych/dok:Osoba1/dok:LiczbaLokali">

<tr>

<td class="label">Liczba

lokali

mieszkalnych

 $(d)$  </td>

<td class="value">

<xsl:value-of select="text()"/>

 $\lt$ /td>

 $<$ /tr>

</xsl:template>

<xsl:template

match="dok:Dokument/dok:TrescDokumentu/dok:InneNizJednorodzinne/dok:LiczbaOsobZamies zkujacych/dok:Osoba1/dok:Iloczyn">

 $<$ tr $>$ 

<td class="label">Iloczyn

opłaty

gospodarowanie odpadami komunalnymi i liczby lokali mieszkalnych w złotych  $(e = c \times d)$  </td> <td class="value"> <xsl:value-of select="text()"/>  $<$ /td $>$  $<$ /tr> </xsl:template> <xsl:template match="dok:Dokument/dok:TrescDokumentu/dok:InneNizJednorodzinne/dok:LiczbaOsobZamies zkujacych/dok:Osoba2"> <tr> <td class="sublevel" colspan="2">2 osoby (a)<br/> <table> <xsl:apply-templates select="dok:Stawka"/> <xsl:apply-templates select="dok:Oplata"/> <xsl:apply-templates select="dok:LiczbaLokali"/> <xsl:apply-templates select="dok:Iloczyn"/> </table>  $\langle t \rangle$  $<$ /tr $>$ </xsl:template> <xsl:template match="dok:Dokument/dok:TrescDokumentu/dok:InneNizJednorodzinne/dok:LiczbaOsobZamies zkujacych/dok:Osoba2/dok:Stawka"> <tr> <td class="label">Stawka

miesięczna

za

gospodarowanie

odpadami komunalnymi

w

złotych

 $(b)$  </td>

<td class="value">

<xsl:value-of select="text()"/>

 $\lt$ /td>

 $<$ /tr $>$ 

</xsl:template>

<xsl:template

match="dok:Dokument/dok:TrescDokumentu/dok:InneNizJednorodzinne/dok:LiczbaOsobZamies zkujacych/dok:Osoba2/dok:Oplata">

 $<$ tr $>$ 

<td class="label">Opłata

za

gospodarowanie

odpadami

komunalnymi

w

złotych

 $(c=$ 

a x

b)  $\lt$ /td>

<td class="value">

<xsl:value-of select="text()"/>

 $<$ /td $>$ 

 $\langle t$ 

</xsl:template>

<xsl:template

match="dok:Dokument/dok:TrescDokumentu/dok:InneNizJednorodzinne/dok:LiczbaOsobZamies zkujacych/dok:Osoba2/dok:LiczbaLokali">

 $<$ tr $>$ 

<td class="label">Liczba

lokali

mieszkalnych

(d)</td>

<td class="value">

<xsl:value-of select="text()"/>

 $\lt$ /td>

 $\langle tr \rangle$ 

</xsl:template>

<xsl:template

match="dok:Dokument/dok:TrescDokumentu/dok:InneNizJednorodzinne/dok:LiczbaOsobZamies zkujacych/dok:Osoba2/dok:Iloczyn">

<tr>

<td class="label">Iloczyn

opłaty

za

gospodarowanie

odpadami komunalnymi

i

liczby

lokali

mieszkalnych

w

złotych

 $(e = c \times d)$  </td>

<td class="value">

<xsl:value-of select="text()"/>

 $<$ /td $>$ 

 $\langle t$ 

</xsl:template>

<xsl:template

match="dok:Dokument/dok:TrescDokumentu/dok:InneNizJednorodzinne/dok:LiczbaOsobZamies zkujacych/dok:Osoba3">

<tr>

<td class="sublevel" colspan="2">3 osoby (a)<br/>>br/>

<table>

<xsl:apply-templates select="dok:Stawka"/>

<xsl:apply-templates select="dok:Oplata"/>

<xsl:apply-templates select="dok:LiczbaLokali"/>

<xsl:apply-templates select="dok:Iloczyn"/>

</table>

 $\lt$ /td>

 $<$ /tr $>$ 

</xsl:template>

<xsl:template

match="dok:Dokument/dok:TrescDokumentu/dok:InneNizJednorodzinne/dok:LiczbaOsobZamies zkujacych/dok:Osoba3/dok:Stawka">

 $<$ tr $>$ 

<td class="label">Stawka

miesięczna

za

gospodarowanie

odpadami komunalnymi

w

złotych

 $(b)$  </td>

<td class="value">

<xsl:value-of select="text()"/>

 $<$ /td $>$ 

 $<$ /tr>

</xsl:template>

<xsl:template

match="dok:Dokument/dok:TrescDokumentu/dok:InneNizJednorodzinne/dok:LiczbaOsobZamies zkujacych/dok:Osoba3/dok:Oplata">

<tr>

<td class="label">Opłata

za

gospodarowanie

odpadami

komunalnymi

w

złotych

 $(c=$ 

a x

b)  $\lt$ /td>

<td class="value">

<xsl:value-of select="text()"/>

 $\langle t \rangle$ 

 $<$ /tr $>$ 

</xsl:template>

<xsl:template

match="dok:Dokument/dok:TrescDokumentu/dok:InneNizJednorodzinne/dok:LiczbaOsobZamies zkujacych/dok:Osoba3/dok:LiczbaLokali">

 $<$ tr $>$ 

<td class="label">Liczba

lokali

mieszkalnych

 $(d)$  </td>

<td class="value">

<xsl:value-of select="text()"/>

 $<$ /td $>$ 

 $<$ /tr>

</xsl:template>

<xsl:template

match="dok:Dokument/dok:TrescDokumentu/dok:InneNizJednorodzinne/dok:LiczbaOsobZamies zkujacych/dok:Osoba3/dok:Iloczyn">

<tr>

<td class="label">Iloczyn

opłaty

za

gospodarowanie

odpadami komunalnymi

i

liczby

```
lokali
                                                mieszkalnych
                                                w
                                                złotych
                                                (e = c \times d) </td>
  <td class="value">
  <xsl:value-of select="text()"/>
  \langle t \rangle</tr></xsl:template>
  <xsl:template
match="dok:Dokument/dok:TrescDokumentu/dok:InneNizJednorodzinne/dok:LiczbaOsobZamies
zkujacych/dok:Osoba4">
  <tr><td class="sublevel" colspan="2">4 osoby (a)<br/>>br/>
  <table>
  <xsl:apply-templates select="dok:Stawka"/>
  <xsl:apply-templates select="dok:Oplata"/>
  <xsl:apply-templates select="dok:LiczbaLokali"/>
  <xsl:apply-templates select="dok:Iloczyn"/>
  </table>
  \langle t \rangle</tr></xsl:template>
  <xsl:template
match="dok:Dokument/dok:TrescDokumentu/dok:InneNizJednorodzinne/dok:LiczbaOsobZamies
zkujacych/dok:Osoba4/dok:Stawka">
  <tr>
  <td class="label">Stawka
                                                miesięczna
                                                za
                                                gospodarowanie
```
odpadami komunalnymi

w

złotych

 $(b)$  </td>

<td class="value">

<xsl:value-of select="text()"/>

 $\lt$ /td>

 $<$ /tr $>$ 

</xsl:template>

<xsl:template

match="dok:Dokument/dok:TrescDokumentu/dok:InneNizJednorodzinne/dok:LiczbaOsobZamies zkujacych/dok:Osoba4/dok:Oplata">

<tr>

b)  $\lt$ /td>

<td class="label">Opłata

za gospodarowanie odpadami komunalnymi w złotych  $(c=$ a x

Id: 8A2A393C-A528-4C8E-95A5-C0B1A4957F21. Podpisany Strona 54

lokali

match="dok:Dokument/dok:TrescDokumentu/dok:InneNizJednorodzinne/dok:LiczbaOsobZamies

mieszkalnych

 $(d)$  </td>

<td class="value">

<td class="label">Liczba

<td class="value">

</xsl:template> <xsl:template

 $\lt$ /td>  $<$ /tr $>$ 

<tr>

<xsl:value-of select="text()"/>

zkujacych/dok:Osoba4/dok:LiczbaLokali">

<xsl:value-of select="text()"/>

```
</td>
```
 $<$ /tr $>$ 

</xsl:template>

<xsl:template

match="dok:Dokument/dok:TrescDokumentu/dok:InneNizJednorodzinne/dok:LiczbaOsobZamies zkujacych/dok:Osoba4/dok:Iloczyn">

<tr>

<td class="label">Iloczyn

opłaty za gospodarowanie odpadami komunalnymi i liczby lokali mieszkalnych w złotych  $(e = c \times d)$  </td> match="dok:Dokument/dok:TrescDokumentu/dok:InneNizJednorodzinne/dok:LiczbaOsobZamies <td class="sublevel" colspan="2">5 osób (a)<br/> <xsl:apply-templates select="dok:Stawka"/> <xsl:apply-templates select="dok:Oplata"/> <xsl:apply-templates select="dok:LiczbaLokali"/>

<xsl:apply-templates select="dok:Iloczyn"/>

</table>

<td class="value">

</xsl:template> <xsl:template

zkujacych/dok:Osoba5">

 $\langle t \rangle$  $<$ /tr $>$ 

<tr>

<table>

<xsl:value-of select="text()"/>

 $<$ /td $>$ 

 $<$ /tr $>$ 

</xsl:template>

<xsl:template

match="dok:Dokument/dok:TrescDokumentu/dok:InneNizJednorodzinne/dok:LiczbaOsobZamies zkujacych/dok:Osoba5/dok:Stawka">

 $<$ tr $>$ 

<td class="sublevel" colspan="2">Stawka

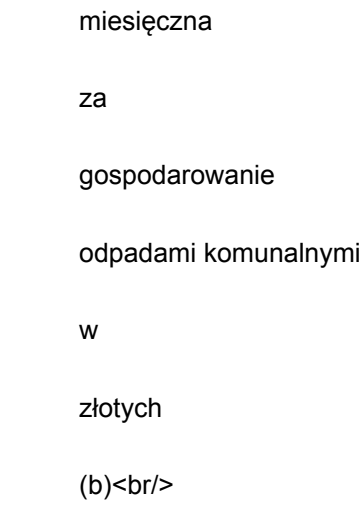

#### <table>

<xsl:apply-templates select="dok:Osoby4"/>

<xsl:apply-templates select="dok:Osoba1"/>

</table>

 $\langle t \rangle$ 

 $\langle tr \rangle$ 

</xsl:template>

<xsl:template

match="dok:Dokument/dok:TrescDokumentu/dok:InneNizJednorodzinne/dok:LiczbaOsobZamies zkujacych/dok:Osoba5/dok:Stawka/dok:Osoby4">

<tr>

<td class="label">4

osoby</td>

<td class="value">

<xsl:value-of select="text()"/>

 $\lt$ /td>

 $<$ /tr $>$ 

</xsl:template>

<xsl:template

match="dok:Dokument/dok:TrescDokumentu/dok:InneNizJednorodzinne/dok:LiczbaOsobZamies zkujacych/dok:Osoba5/dok:Stawka/dok:Osoba1">

 $<$ tr $>$ 

<td class="label">1

osoba</td>

<td class="value">

<xsl:value-of select="text()"/>

 $\lt$ /td>

 $\langle tr \rangle$ 

</xsl:template>

<xsl:template

match="dok:Dokument/dok:TrescDokumentu/dok:InneNizJednorodzinne/dok:LiczbaOsobZamies zkujacych/dok:Osoba5/dok:Oplata">

<tr>

<td class="sublevel" colspan="2">Opłata

za

gospodarowanie

odpadami

komunalnymi

w

złotych<br/>  $>$ 

### <table>

<xsl:apply-templates select="dok:IloczynStawki"/>

<xsl:apply-templates select="dok:SumaWierszy"/>

</table>

 $\langle t \rangle$ 

 $<$ /tr>

</xsl:template>

<xsl:template

match="dok:Dokument/dok:TrescDokumentu/dok:InneNizJednorodzinne/dok:LiczbaOsobZamies zkujacych/dok:Osoba5/dok:Oplata/dok:IloczynStawki">

<tr>

<td class="sublevel" colspan="2">Iloczyn

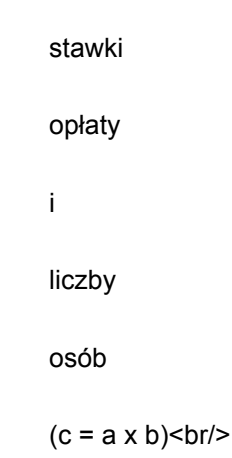

<table>

<xsl:apply-templates select="dok:Osoby4"/>

<xsl:apply-templates select="dok:Osoba1"/>

</table>

 $\lt$ /td>

 $<$ /tr $>$ 

</xsl:template>

<xsl:template

match="dok:Dokument/dok:TrescDokumentu/dok:InneNizJednorodzinne/dok:LiczbaOsobZamies zkujacych/dok:Osoba5/dok:Oplata/dok:IloczynStawki/dok:Osoby4">

<tr>

<td class="label">4

osoby</td>

<td class="value">

<xsl:value-of select="text()"/>

 $\lt$ /td>

 $<$ /tr $>$ 

</xsl:template>

<xsl:template

match="dok:Dokument/dok:TrescDokumentu/dok:InneNizJednorodzinne/dok:LiczbaOsobZamies zkujacych/dok:Osoba5/dok:Oplata/dok:IloczynStawki/dok:Osoba1">

<tr>

<td class="label">1

osoba</td>

<td class="value">

<xsl:value-of select="text()"/>

 $\langle t \rangle$ 

 $<$ /tr $>$ 

</xsl:template>

<xsl:template

match="dok:Dokument/dok:TrescDokumentu/dok:InneNizJednorodzinne/dok:LiczbaOsobZamies zkujacych/dok:Osoba5/dok:Oplata/dok:SumaWierszy">

 $<$ tr $>$ 

<td class="label">Suma

wierszy z kolumny c  $(c<sup>1</sup>)$  </td> <td class="value">

<xsl:value-of select="text()"/>

 $\lt$ /td>

 $\langle tr \rangle$ 

</xsl:template>

<xsl:template

match="dok:Dokument/dok:TrescDokumentu/dok:InneNizJednorodzinne/dok:LiczbaOsobZamies zkujacych/dok:Osoba5/dok:LiczbaLokali">

<tr>

<td class="label">Liczba

lokali

mieszkalnych

 $(d)$  </td>

<td class="value">

<xsl:value-of select="text()"/>

 $\lt/td$ 

 $<$ /tr $>$ 

</xsl:template>

<xsl:template

match="dok:Dokument/dok:TrescDokumentu/dok:InneNizJednorodzinne/dok:LiczbaOsobZamies zkujacych/dok:Osoba5/dok:Iloczyn">

 $<$ tr $>$ 

<td class="label">Iloczyn

opłaty

za

gospodarowanie

odpadami

komunalnymi

i

liczby

lokali

mieszkalnych

w

złotych

## $(e = c^1 \times d)$  </td>

<td class="value">

<xsl:value-of select="text()"/>

 $\lt$ /td>

 $<$ /tr $>$ 

</xsl:template>

<xsl:template

match="dok:Dokument/dok:TrescDokumentu/dok:InneNizJednorodzinne/dok:LiczbaOsobZamies zkujacych/dok:Osoba6">

<tr>

<td class="sublevel" colspan="2">6 osób (a)<br/><br/>br/>

<table>

<xsl:apply-templates select="dok:Stawka"/>

<xsl:apply-templates select="dok:Oplata"/>

<xsl:apply-templates select="dok:LiczbaLokali"/>

<xsl:apply-templates select="dok:Iloczyn"/>

</table>

 $<$ /td $>$ 

 $<$ /tr $>$ 

</xsl:template>

<xsl:template

match="dok:Dokument/dok:TrescDokumentu/dok:InneNizJednorodzinne/dok:LiczbaOsobZamies zkujacych/dok:Osoba6/dok:Stawka">

<tr>

<td class="sublevel" colspan="2">Stawka

miesięczna

za

gospodarowanie

odpadami komunalnymi

w

złotych

 $(b)$  -  $br$ 

<table>

<xsl:apply-templates select="dok:Osoby4"/>

<xsl:apply-templates select="dok:Osoby2"/>

</table>

 $\lt$ /td $>$ 

 $<$ /tr $>$ 

</xsl:template>

<xsl:template

match="dok:Dokument/dok:TrescDokumentu/dok:InneNizJednorodzinne/dok:LiczbaOsobZamies zkujacych/dok:Osoba6/dok:Stawka/dok:Osoby4">

<tr>

<td class="label">4

osoby</td>

<td class="value">

<xsl:value-of select="text()"/>

 $\lt/td$ 

 $<$ /tr $>$ 

</xsl:template>

<xsl:template

match="dok:Dokument/dok:TrescDokumentu/dok:InneNizJednorodzinne/dok:LiczbaOsobZamies zkujacych/dok:Osoba6/dok:Stawka/dok:Osoby2">

<tr>

<td class="label">2

osoby</td>

<td class="value">

<xsl:value-of select="text()"/>

 $\langle t \rangle$ 

 $<$ /tr $>$ 

</xsl:template>

<xsl:template

match="dok:Dokument/dok:TrescDokumentu/dok:InneNizJednorodzinne/dok:LiczbaOsobZamies zkujacych/dok:Osoba6/dok:Oplata">

<tr>

<td class="sublevel" colspan="2">Opłata

za

gospodarowanie

odpadami

komunalnymi

w

złotych<br/>  $>$ 

<table>

<xsl:apply-templates select="dok:IloczynStawki"/>

<xsl:apply-templates select="dok:SumaWierszy"/>

</table>

 $<$ /td $>$ 

 $<$ /tr $>$ 

</xsl:template>

<xsl:template

match="dok:Dokument/dok:TrescDokumentu/dok:InneNizJednorodzinne/dok:LiczbaOsobZamies zkujacych/dok:Osoba6/dok:Oplata/dok:IloczynStawki">

<tr>

<td class="sublevel" colspan="2">Iloczyn

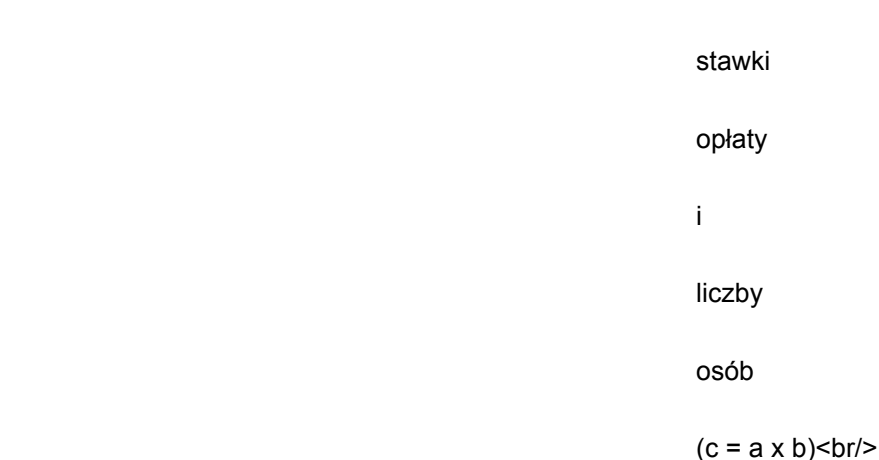

<table>

<xsl:apply-templates select="dok:Osoby4"/>

<xsl:apply-templates select="dok:Osoby2"/>

</table>

 $<$ /td $>$ 

 $<$ /tr $>$ 

</xsl:template>

<xsl:template

match="dok:Dokument/dok:TrescDokumentu/dok:InneNizJednorodzinne/dok:LiczbaOsobZamies zkujacych/dok:Osoba6/dok:Oplata/dok:IloczynStawki/dok:Osoby4">

 $<$ tr $>$ 

<td class="label">4

osoby</td>

<td class="value">

<xsl:value-of select="text()"/>

 $\langle t \rangle$ 

 $<$ /tr $>$ 

</xsl:template>

<xsl:template

match="dok:Dokument/dok:TrescDokumentu/dok:InneNizJednorodzinne/dok:LiczbaOsobZamies zkujacych/dok:Osoba6/dok:Oplata/dok:IloczynStawki/dok:Osoby2">

<tr>

<td class="label">2

osoby</td>

<td class="value">

<xsl:value-of select="text()"/>

 $\langle t \rangle$ 

 $<$ /tr $>$ 

</xsl:template>

<xsl:template

match="dok:Dokument/dok:TrescDokumentu/dok:InneNizJednorodzinne/dok:LiczbaOsobZamies zkujacych/dok:Osoba6/dok:Oplata/dok:SumaWierszy">

<tr>

<td class="label">Suma

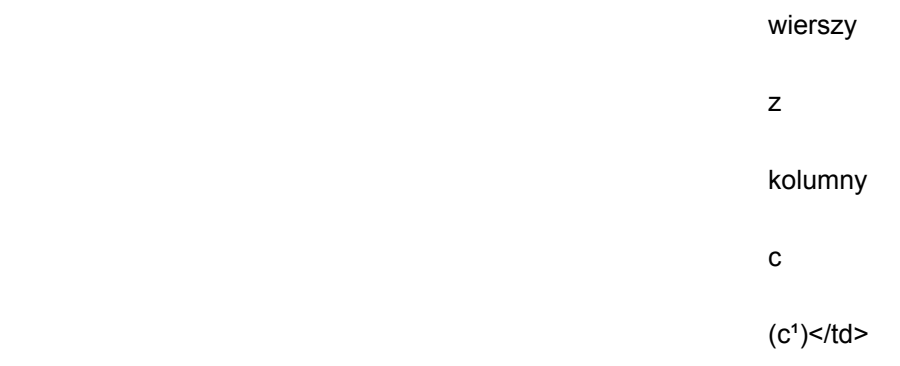

<td class="value">

<xsl:value-of select="text()"/>

 $\langle t \rangle$ 

 $<$ /tr $>$ 

</xsl:template>

<xsl:template

match="dok:Dokument/dok:TrescDokumentu/dok:InneNizJednorodzinne/dok:LiczbaOsobZamies zkujacych/dok:Osoba6/dok:LiczbaLokali">

<tr>

<td class="label">Liczba

lokali

mieszkalnych

 $(d)$  </td>

<td class="value">

<xsl:value-of select="text()"/>

 $<$ /td $>$ 

 $<$ /tr $>$ 

</xsl:template>

<xsl:template

match="dok:Dokument/dok:TrescDokumentu/dok:InneNizJednorodzinne/dok:LiczbaOsobZamies zkujacych/dok:Osoba6/dok:Iloczyn">
```
<td class="label">Iloczyn
```
<tr>

opłaty za gospodarowanie odpadami komunalnymi i liczby lokali mieszkalnych w złotych  $(e = c<sup>1</sup> x d)$  </td>

<td class="value">

<xsl:value-of select="text()"/>

 $\langle t \rangle$ 

 $<$ /tr $>$ 

</xsl:template>

<xsl:template

match="dok:Dokument/dok:TrescDokumentu/dok:InneNizJednorodzinne/dok:LiczbaOsobZamies zkujacych/dok:Osoba7">

<tr>

<td class="sublevel" colspan="2">7 osób (a)<br/>

<table>

<xsl:apply-templates select="dok:Stawka"/>

<xsl:apply-templates select="dok:Oplata"/>

<xsl:apply-templates select="dok:LiczbaLokali"/>

<xsl:apply-templates select="dok:Iloczyn"/>

</table>

 $<$ /td $>$ 

 $<$ /tr $>$ 

</xsl:template>

<xsl:template

match="dok:Dokument/dok:TrescDokumentu/dok:InneNizJednorodzinne/dok:LiczbaOsobZamies zkujacych/dok:Osoba7/dok:Stawka">

<tr>

<td class="sublevel" colspan="2">Stawka

miesięczna

za

gospodarowanie

odpadami komunalnymi

w

złotych

 $(b)$  sbr/>

#### <table>

<xsl:apply-templates select="dok:Osoby4"/>

<xsl:apply-templates select="dok:Osoba3"/>

</table>

 $\langle t \rangle$ 

 $<$ /tr $>$ 

</xsl:template>

<xsl:template

match="dok:Dokument/dok:TrescDokumentu/dok:InneNizJednorodzinne/dok:LiczbaOsobZamies zkujacych/dok:Osoba7/dok:Stawka/dok:Osoby4">

# $<$ tr $>$

<td class="label">4

osoby</td>

osoby</td>

<td class="value">

<xsl:value-of select="text()"/>

 $\lt$ /td>

 $<$ /tr $>$ 

</xsl:template>

<xsl:template

match="dok:Dokument/dok:TrescDokumentu/dok:InneNizJednorodzinne/dok:LiczbaOsobZamies zkujacych/dok:Osoba7/dok:Stawka/dok:Osoba3">

<tr>

<td class="label">3

<td class="value">

<xsl:value-of select="text()"/>

 $<$ /td $>$ 

 $<$ /tr $>$ 

</xsl:template>

<xsl:template

match="dok:Dokument/dok:TrescDokumentu/dok:InneNizJednorodzinne/dok:LiczbaOsobZamies zkujacych/dok:Osoba7/dok:Oplata">

<tr>

<td class="sublevel" colspan="2">Opłata

za

gospodarowanie

odpadami

komunalnymi

w

złotych<br/>  $>$ 

<table>

<xsl:apply-templates select="dok:IloczynStawki"/>

<xsl:apply-templates select="dok:SumaWierszy"/>

</table>

 $<$ /td $>$ 

 $<$ /tr $>$ 

</xsl:template>

<xsl:template

match="dok:Dokument/dok:TrescDokumentu/dok:InneNizJednorodzinne/dok:LiczbaOsobZamies zkujacych/dok:Osoba7/dok:Oplata/dok:IloczynStawki">

<tr>

<td class="sublevel" colspan="2">Iloczyn

stawki opłaty i liczby osób  $(c = a \times b)$  <br/>  $\leq$   $\frac{b}{b}$ <table> <xsl:apply-templates select="dok:Osoby4"/> <xsl:apply-templates select="dok:Osoby3"/>

</table>

 $<$ /td $>$ 

 $<$ /tr $>$ 

</xsl:template>

<xsl:template

match="dok:Dokument/dok:TrescDokumentu/dok:InneNizJednorodzinne/dok:LiczbaOsobZamies zkujacych/dok:Osoba7/dok:Oplata/dok:IloczynStawki/dok:Osoby4">

<tr>

<td class="label">4

osoby</td>

<td class="value">

<xsl:value-of select="text()"/>

 $<$ /td $>$ 

 $<$ /tr $>$ 

</xsl:template>

<xsl:template

match="dok:Dokument/dok:TrescDokumentu/dok:InneNizJednorodzinne/dok:LiczbaOsobZamies zkujacych/dok:Osoba7/dok:Oplata/dok:IloczynStawki/dok:Osoby3">

 $<$ tr $>$ 

<td class="label">3

osoby</td>

<td class="value">

<xsl:value-of select="text()"/>

 $<$ /td $>$ 

 $\langle tr \rangle$ 

</xsl:template>

<xsl:template

match="dok:Dokument/dok:TrescDokumentu/dok:InneNizJednorodzinne/dok:LiczbaOsobZamies zkujacych/dok:Osoba7/dok:Oplata/dok:SumaWierszy">

<tr>

<td class="label">Suma

wierszy

z

kolumny

c

 $(c<sup>1</sup>)$  </td>

<td class="value">

<xsl:value-of select="text()"/>

```
\langle t \rangle
```
 $<$ /tr $>$ 

</xsl:template>

<xsl:template

match="dok:Dokument/dok:TrescDokumentu/dok:InneNizJednorodzinne/dok:LiczbaOsobZamies zkujacych/dok:Osoba7/dok:LiczbaLokali">

 $<$ tr $>$ 

<td class="label">Liczba

lokali

mieszkalnych

 $(d)$  </td>

<td class="value">

<xsl:value-of select="text()"/>

 $\langle t \rangle$ 

 $<$ /tr>

</xsl:template>

<xsl:template

match="dok:Dokument/dok:TrescDokumentu/dok:InneNizJednorodzinne/dok:LiczbaOsobZamies zkujacych/dok:Osoba7/dok:Iloczyn">

<tr>

<td class="label">Iloczyn

# opłaty za gospodarowanie odpadami komunalnymi i liczby lokali mieszkalnych w złotych  $(e = c<sup>1</sup> \times d)$  </td>

Id: 8A2A393C-A528-4C8E-95A5-C0B1A4957F21. Podpisany Strona 68

<td class="value">

<xsl:value-of select="text()"/>

 $\langle t \rangle$ 

 $<$ /tr $>$ 

</xsl:template>

<xsl:template

match="dok:Dokument/dok:TrescDokumentu/dok:InneNizJednorodzinne/dok:LiczbaOsobZamies zkujacych/dok:Osoba8">

<tr>

<td class="sublevel" colspan="2">8 osób (a)<br/>>br/>

<table>

<xsl:apply-templates select="dok:Stawka"/>

<xsl:apply-templates select="dok:Oplata"/>

<xsl:apply-templates select="dok:LiczbaLokali"/>

<xsl:apply-templates select="dok:Iloczyn"/>

</table>

 $\langle t \rangle$ 

 $<$ /tr $>$ 

</xsl:template>

<xsl:template

match="dok:Dokument/dok:TrescDokumentu/dok:InneNizJednorodzinne/dok:LiczbaOsobZamies zkujacych/dok:Osoba8/dok:Stawka">

<tr>

<td class="sublevel" colspan="2">Stawka

miesięczna

za

gospodarowanie

odpadami komunalnymi

w

złotych

 $(b)$  sbr/>

<table>

<xsl:apply-templates select="dok:Osoby4"/>

<xsl:apply-templates select="dok:Osoby4"/>

</table>

 $<$ /td $>$ 

 $<$ /tr>

</xsl:template>

<xsl:template

match="dok:Dokument/dok:TrescDokumentu/dok:InneNizJednorodzinne/dok:LiczbaOsobZamies zkujacych/dok:Osoba8/dok:Stawka/dok:Osoby4">

<tr>

<td class="label">4

osoby</td>

<td class="value">

<xsl:value-of select="text()"/>

 $\lt$ /td>

 $<$ /tr $>$ 

</xsl:template>

<xsl:template

match="dok:Dokument/dok:TrescDokumentu/dok:InneNizJednorodzinne/dok:LiczbaOsobZamies zkujacych/dok:Osoba8/dok:Stawka/dok:Osoby4">

<tr>

<td class="label">4

osoby</td>

<td class="value">

<xsl:value-of select="text()"/>

 $\langle t \rangle$ 

 $<$ /tr $>$ 

</xsl:template>

<xsl:template

match="dok:Dokument/dok:TrescDokumentu/dok:InneNizJednorodzinne/dok:LiczbaOsobZamies zkujacych/dok:Osoba8/dok:Oplata">

 $<$ tr $>$ 

<td class="sublevel" colspan="2">Opłata

za

gospodarowanie

odpadami

komunalnymi

w

złotych<br/>  $>$ 

<table>

<xsl:apply-templates select="dok:IloczynStawki"/>

<xsl:apply-templates select="dok:SumaWierszy"/>

</table>

 $<$ /td $>$ 

 $<$ /tr $>$ 

</xsl:template>

<xsl:template

match="dok:Dokument/dok:TrescDokumentu/dok:InneNizJednorodzinne/dok:LiczbaOsobZamies zkujacych/dok:Osoba8/dok:Oplata/dok:IloczynStawki">

 $<$ tr $>$ 

<td class="sublevel" colspan="2">Iloczyn

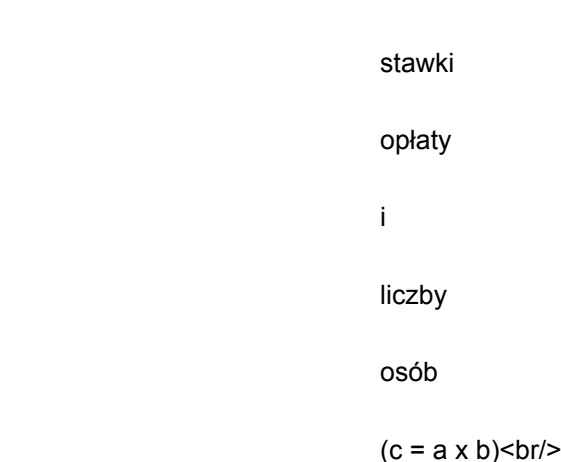

## <table>

<xsl:apply-templates select="dok:Osoby4"/>

<xsl:apply-templates select="dok:Osoby4"/>

</table>

 $\langle t \rangle$ 

 $<$ /tr $>$ 

</xsl:template>

<xsl:template

match="dok:Dokument/dok:TrescDokumentu/dok:InneNizJednorodzinne/dok:LiczbaOsobZamies zkujacych/dok:Osoba8/dok:Oplata/dok:IloczynStawki/dok:Osoby4">

<tr>

<td class="label">4

osoby</td>

<td class="value">

<xsl:value-of select="text()"/>

 $<$ /td $>$ 

 $<$ /tr $>$ 

</xsl:template>

<xsl:template

match="dok:Dokument/dok:TrescDokumentu/dok:InneNizJednorodzinne/dok:LiczbaOsobZamies zkujacych/dok:Osoba8/dok:Oplata/dok:IloczynStawki/dok:Osoby4">

<tr>

<td class="label">4

osoby</td>

<td class="value">

<xsl:value-of select="text()"/>

 $\langle t \rangle$ 

 $<$ /tr $>$ 

</xsl:template>

<xsl:template

match="dok:Dokument/dok:TrescDokumentu/dok:InneNizJednorodzinne/dok:LiczbaOsobZamies zkujacych/dok:Osoba8/dok:Oplata/dok:SumaWierszy">

<tr>

<td class="label">Suma

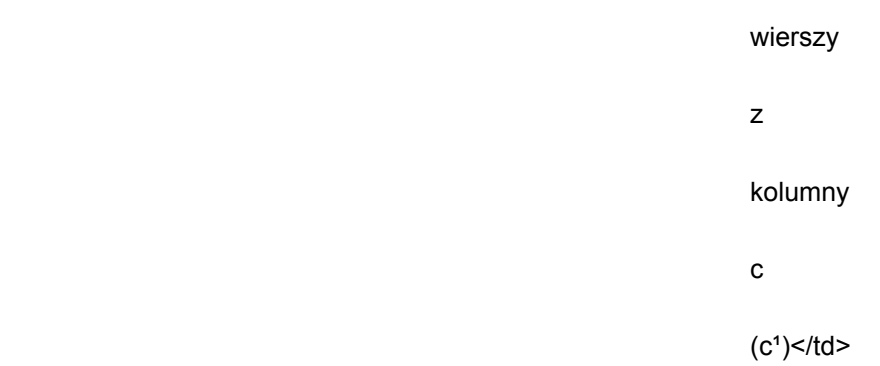

<td class="value">

<xsl:value-of select="text()"/>

 $\lt$ /td>

 $<$ /tr $>$ 

</xsl:template>

<xsl:template

match="dok:Dokument/dok:TrescDokumentu/dok:InneNizJednorodzinne/dok:LiczbaOsobZamies zkujacych/dok:Osoba8/dok:LiczbaLokali">

 $<$ tr $>$ 

<td class="label">Liczba

lokali

mieszkalnych

 $(d)$  </td>

<td class="value">

<xsl:value-of select="text()"/>

 $\langle t \rangle$ 

 $<$ /tr $>$ 

</xsl:template>

<xsl:template

match="dok:Dokument/dok:TrescDokumentu/dok:InneNizJednorodzinne/dok:LiczbaOsobZamies zkujacych/dok:Osoba8/dok:Iloczyn">

<tr>

<td class="label">Iloczyn

opłaty za gospodarowanie odpadami komunalnymi i liczby lokali mieszkalnych w złotych

 $(e = c<sup>1</sup> x d) <$ /td>

<td class="value">

<xsl:value-of select="text()"/>

 $\langle t \rangle$ 

 $<$ /tr $>$ 

</xsl:template>

<xsl:template

match="dok:Dokument/dok:TrescDokumentu/dok:InneNizJednorodzinne/dok:LiczbaOsobZamies zkujacych/dok:Osoba9">

<tr>

<td class="sublevel" colspan="2">9 osób (a)<br/>

<table>

<xsl:apply-templates select="dok:Stawka"/>

<xsl:apply-templates select="dok:Oplata"/>

<xsl:apply-templates select="dok:LiczbaLokali"/>

<xsl:apply-templates select="dok:Iloczyn"/>

</table>

 $\langle t \rangle$ 

 $<$ /tr $>$ 

</xsl:template>

<xsl:template

match="dok:Dokument/dok:TrescDokumentu/dok:InneNizJednorodzinne/dok:LiczbaOsobZamies zkujacych/dok:Osoba9/dok:Stawka">

<tr>

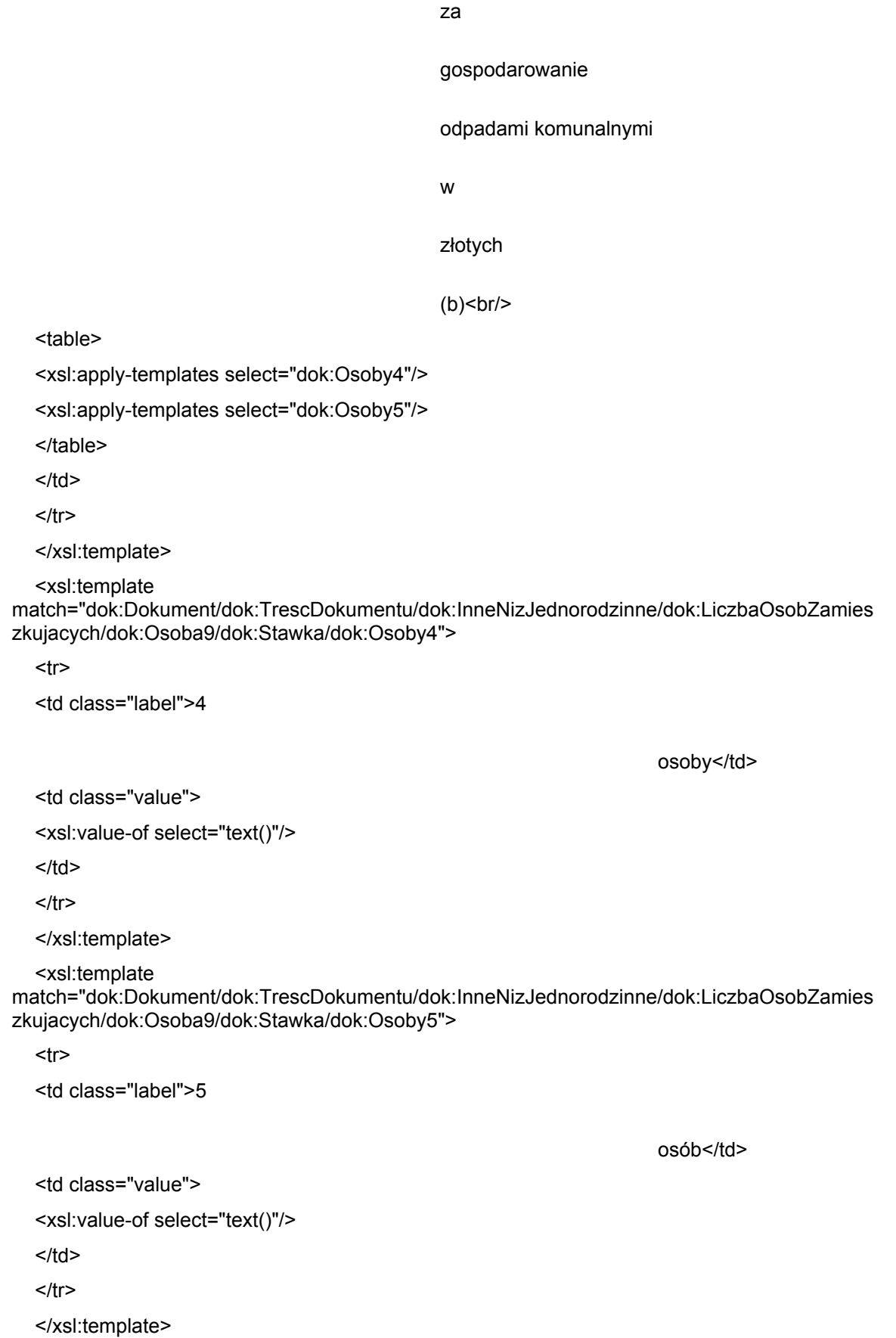

miesięczna

<xsl:template

match="dok:Dokument/dok:TrescDokumentu/dok:InneNizJednorodzinne/dok:LiczbaOsobZamies zkujacych/dok:Osoba9/dok:Oplata">

<tr>

<td class="sublevel" colspan="2">Opłata

za

gospodarowanie

odpadami

komunalnymi

w

złotych<br/>  $>$ 

#### <table>

<xsl:apply-templates select="dok:IloczynStawki"/>

<xsl:apply-templates select="dok:SumaWierszy"/>

</table>

 $<$ /td $>$ 

 $<$ /tr>

</xsl:template>

<xsl:template

match="dok:Dokument/dok:TrescDokumentu/dok:InneNizJednorodzinne/dok:LiczbaOsobZamies zkujacych/dok:Osoba9/dok:Oplata/dok:IloczynStawki">

<tr>

<td class="sublevel" colspan="2">Iloczyn

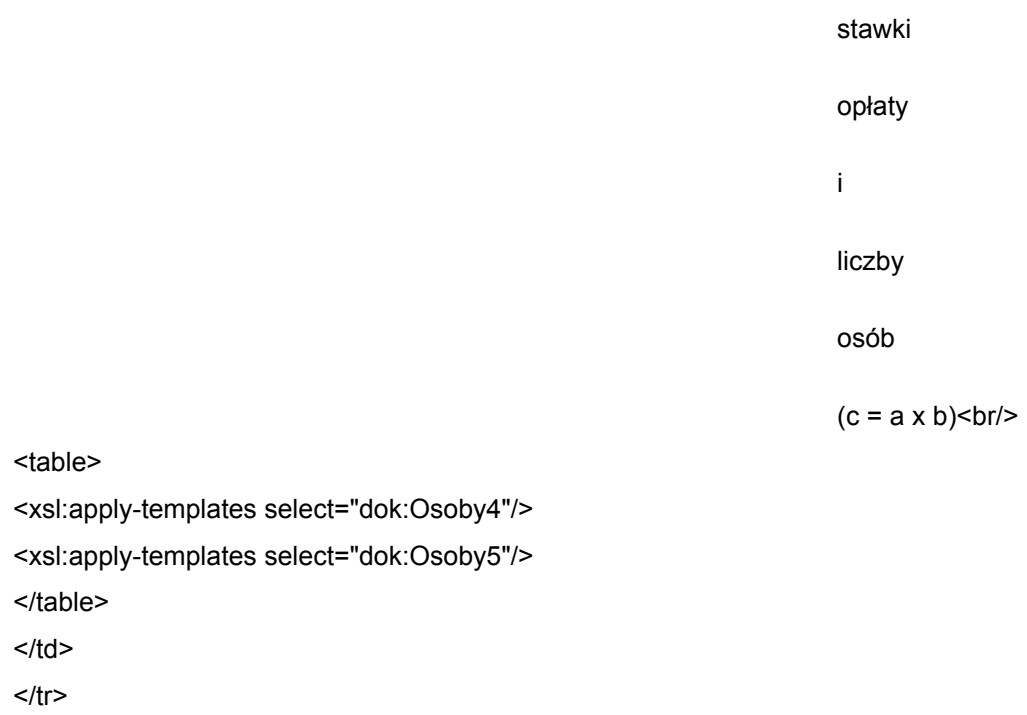

</xsl:template>

<xsl:template

match="dok:Dokument/dok:TrescDokumentu/dok:InneNizJednorodzinne/dok:LiczbaOsobZamies zkujacych/dok:Osoba9/dok:Oplata/dok:IloczynStawki/dok:Osoby4">

<tr>

<td class="label">4

osoby</td>

<td class="value">

<xsl:value-of select="text()"/>

 $\langle t \rangle$ 

 $<$ /tr $>$ 

</xsl:template>

<xsl:template

match="dok:Dokument/dok:TrescDokumentu/dok:InneNizJednorodzinne/dok:LiczbaOsobZamies zkujacych/dok:Osoba9/dok:Oplata/dok:IloczynStawki/dok:Osoby5">

 $<$ tr $>$ 

<td class="label">5

osób</td>

<td class="value">

<xsl:value-of select="text()"/>

 $<$ /td $>$ 

 $<$ /tr $>$ 

</xsl:template>

<xsl:template

match="dok:Dokument/dok:TrescDokumentu/dok:InneNizJednorodzinne/dok:LiczbaOsobZamies zkujacych/dok:Osoba9/dok:Oplata/dok:SumaWierszy">

 $<$ tr $>$ 

<td class="label">Suma

wierszy z kolumny c  $(c<sup>1</sup>)$  </td> <td class="value"> <xsl:value-of select="text()"/>  $\langle t \rangle$  $<$ /tr $>$ </xsl:template>

<xsl:template

match="dok:Dokument/dok:TrescDokumentu/dok:InneNizJednorodzinne/dok:LiczbaOsobZamies zkujacych/dok:Osoba9/dok:LiczbaLokali">

<tr>

<td class="label">Liczba

lokali

mieszkalnych

 $(d)$  </td>

<td class="value">

<xsl:value-of select="text()"/>

 $\lt$ /td>

 $<$ /tr>

</xsl:template>

<xsl:template

match="dok:Dokument/dok:TrescDokumentu/dok:InneNizJednorodzinne/dok:LiczbaOsobZamies zkujacych/dok:Osoba9/dok:Iloczyn">

<tr>

<td class="label">Iloczyn

opłaty

za

i

w

gospodarowanie odpadami komunalnymi liczby lokali mieszkalnych złotych  $(e = c<sup>1</sup> x d) <$ /td>

<td class="value"> <xsl:value-of select="text()"/>

 $\lt$ /td>

 $<$ /tr $>$ 

</xsl:template>

<xsl:template

match="dok:Dokument/dok:TrescDokumentu/dok:InneNizJednorodzinne/dok:LiczbaOsobZamies zkujacych/dok:Osoba10">

<tr>

<td class="sublevel" colspan="2">10 osób (a)<br/>>br/>

<table>

<xsl:apply-templates select="dok:Stawka"/>

<xsl:apply-templates select="dok:Oplata"/>

<xsl:apply-templates select="dok:LiczbaLokali"/>

<xsl:apply-templates select="dok:Iloczyn"/>

</table>

 $<$ /td>

 $<$ /tr $>$ 

</xsl:template>

<xsl:template

match="dok:Dokument/dok:TrescDokumentu/dok:InneNizJednorodzinne/dok:LiczbaOsobZamies zkujacych/dok:Osoba10/dok:Stawka">

<tr>

<td class="sublevel" colspan="2">Stawka

miesięczna za

gospodarowanie

odpadami komunalnymi

w

złotych

 $(b)$   $\text{br/s}$ 

<table>

<xsl:apply-templates select="dok:Osoby4"/>

<xsl:apply-templates select="dok:Osoby6"/>

</table>

 $<$ /td $>$ 

 $<$ /tr $>$ 

</xsl:template>

<xsl:template

match="dok:Dokument/dok:TrescDokumentu/dok:InneNizJednorodzinne/dok:LiczbaOsobZamies zkujacych/dok:Osoba10/dok:Stawka/dok:Osoby4">

<tr>

<td class="label">4

osoby</td>

<td class="value">

<xsl:value-of select="text()"/>

 $\langle t \rangle$ 

 $<$ /tr $>$ 

</xsl:template>

<xsl:template

match="dok:Dokument/dok:TrescDokumentu/dok:InneNizJednorodzinne/dok:LiczbaOsobZamies zkujacych/dok:Osoba10/dok:Stawka/dok:Osoby6">

 $<$ tr $>$ 

<td class="label">6

osób</td>

<td class="value">

<xsl:value-of select="text()"/>

 $<$ /td $>$ 

 $<$ /tr $>$ 

</xsl:template>

<xsl:template

match="dok:Dokument/dok:TrescDokumentu/dok:InneNizJednorodzinne/dok:LiczbaOsobZamies zkujacych/dok:Osoba10/dok:Oplata">

<tr>

<td class="sublevel" colspan="2">Opłata

za

gospodarowanie

odpadami

komunalnymi

w

złotych<br/>  $>$ 

<table>

<xsl:apply-templates select="dok:IloczynStawki"/>

<xsl:apply-templates select="dok:SumaWierszy"/>

</table>

 $<$ /td $>$ 

 $\langle tr \rangle$ 

</xsl:template>

<xsl:template

match="dok:Dokument/dok:TrescDokumentu/dok:InneNizJednorodzinne/dok:LiczbaOsobZamies zkujacych/dok:Osoba10/dok:Oplata/dok:IloczynStawki">

<tr>

<td class="sublevel" colspan="2">Iloczyn

stawki opłaty i liczby osób  $(c = a \times b)$  <  $br$  />

## <table>

<xsl:apply-templates select="dok:Osoby4"/>

<xsl:apply-templates select="dok:Osoby6"/>

</table>

 $<$ /td $>$ 

 $<$ /tr $>$ 

</xsl:template>

<xsl:template

match="dok:Dokument/dok:TrescDokumentu/dok:InneNizJednorodzinne/dok:LiczbaOsobZamies zkujacych/dok:Osoba10/dok:Oplata/dok:IloczynStawki/dok:Osoby4">

<tr>

<td class="label">4

osoby</td>

<td class="value">

<xsl:value-of select="text()"/>

 $\lt$ /td>

 $<$ /tr $>$ 

</xsl:template>

<xsl:template

match="dok:Dokument/dok:TrescDokumentu/dok:InneNizJednorodzinne/dok:LiczbaOsobZamies zkujacych/dok:Osoba10/dok:Oplata/dok:IloczynStawki/dok:Osoby6">

 $<$ tr $>$ 

<td class="label">6

osób</td>

<td class="value">

<xsl:value-of select="text()"/>

```
</td>
```
 $<$ /tr $>$ 

</xsl:template>

<xsl:template

match="dok:Dokument/dok:TrescDokumentu/dok:InneNizJednorodzinne/dok:LiczbaOsobZamies zkujacych/dok:Osoba10/dok:Oplata/dok:SumaWierszy">

<tr>

<td class="label">Suma

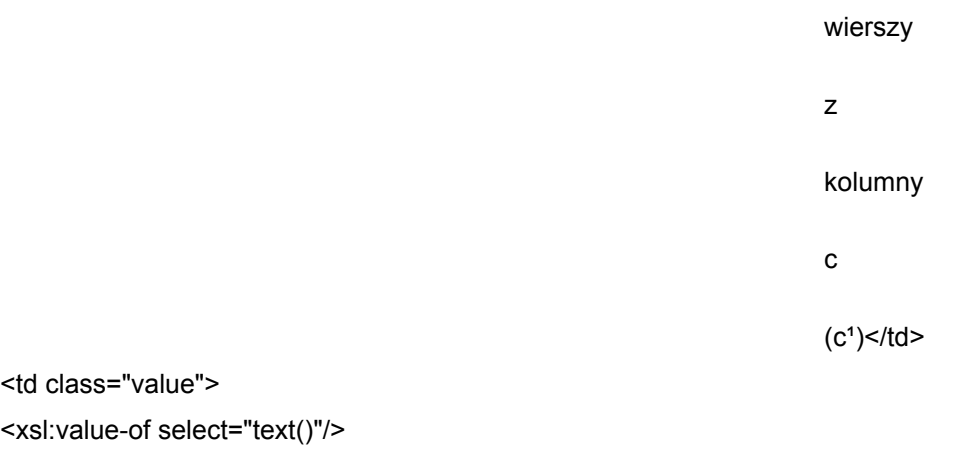

 $\langle t \rangle$ 

 $\langle tr \rangle$ 

</xsl:template>

<xsl:template

match="dok:Dokument/dok:TrescDokumentu/dok:InneNizJednorodzinne/dok:LiczbaOsobZamies zkujacych/dok:Osoba10/dok:LiczbaLokali">

 $<$ tr $>$ 

<td class="label">Liczba

lokali

mieszkalnych

 $(d)$  </td>

<td class="value">

<xsl:value-of select="text()"/>

 $<$ /td $>$ 

 $<$ /tr $>$ 

</xsl:template>

<xsl:template

match="dok:Dokument/dok:TrescDokumentu/dok:InneNizJednorodzinne/dok:LiczbaOsobZamies zkujacych/dok:Osoba10/dok:Iloczyn">

<tr>

<td class="label">Iloczyn

opłaty

za gospodarowanie odpadami komunalnymi i liczby lokali mieszkalnych w złotych  $(e = c<sup>1</sup> x d) <$ /td> <td class="value"> <xsl:value-of select="text()"/>  $<$ /td $>$  $<$ /tr $>$ </xsl:template> <xsl:template match="dok:Dokument/dok:TrescDokumentu/dok:InneNizJednorodzinne/dok:WysokoscOplatyMi esiecznej"> <tr> <td class="label">Wysokość opłaty miesięcznej za gospodarowanie odpadami komunalnymi w złotych (suma opłat z kolumny e)</td> <td class="value"> <xsl:value-of select="text()"/>  $\langle t \rangle$  $\langle t$ </xsl:template> <xsl:template match="dok:Dokument/dok:TrescDokumentu/dok:ObliczenieWysokosciOplaty">  $<$ tr $>$ <td class="sublevel" colspan="2">G. OBLICZENIE WYSOKOŚCI OPŁATY ZA

Id: 8A2A393C-A528-4C8E-95A5-C0B1A4957F21. Podpisany Strona 82

### GOSPODAROWANIE

(dotyczy nieruchomości

#### ODPADAMI KOMUNALNYMI

niezamieszkałych)<br/>

<table>

<xsl:apply-templates select="dok:TypPojemnika"/>

<xsl:apply-templates select="dok:WysokoscOplatyMiesiecznej"/>

</table>

 $<$ /td>

 $<$ /tr $>$ 

</xsl:template>

<xsl:template

match="dok:Dokument/dok:TrescDokumentu/dok:ObliczenieWysokosciOplaty/dok:TypPojemnik a">

<tr>

<td class="sublevel" colspan="2">Typ pojemnika (a)<br/>

<table>

<xsl:apply-templates select="dok:Pojemnik110"/>

<xsl:apply-templates select="dok:Pojemnik240"/>

<xsl:apply-templates select="dok:Pojemnik1100"/>

<xsl:apply-templates select="dok:P4m"/>

<xsl:apply-templates select="dok:P5m"/>

<xsl:apply-templates select="dok:P7m"/>

<xsl:apply-templates select="dok:P9m"/>

</table>

 $\langle t \rangle$ 

 $<$ /tr $>$ 

</xsl:template>

<xsl:template

match="dok:Dokument/dok:TrescDokumentu/dok:ObliczenieWysokosciOplaty/dok:TypPojemnik a/dok:Pojemnik110">

<tr>

<td class="sublevel" colspan="2">110/120 l<br/>

<table>

<xsl:apply-templates select="dok:LiczbaPojemnikow"/>

<xsl:apply-templates select="dok:Stawka"/>

<xsl:apply-templates select="dok:Czestotliwosc"/>

<xsl:apply-templates select="dok:Iloczyn"/>

</table>

</td>

 $<$ /tr $>$ 

</xsl:template>

<xsl:template

match="dok:Dokument/dok:TrescDokumentu/dok:ObliczenieWysokosciOplaty/dok:TypPojemnik a/dok:Pojemnik110/dok:LiczbaPojemnikow">

<tr>

<td class="label">Liczba

pojemników,

w

które

wyposażona

jest

nieruchomość

 $(b)$  </td>

<td class="value">

<xsl:value-of select="text()"/>

 $\langle t \rangle$ 

 $<$ /tr $>$ 

</xsl:template>

<xsl:template

match="dok:Dokument/dok:TrescDokumentu/dok:ObliczenieWysokosciOplaty/dok:TypPojemnik a/dok:Pojemnik110/dok:Stawka">

<tr>

<td class="label">Stawka

opłaty

w

złotych

 $(c)$  </td>

<td class="value">

<xsl:value-of select="text()"/>

 $<$ /td $>$ 

 $\langle t$ 

</xsl:template>

<xsl:template

match="dok:Dokument/dok:TrescDokumentu/dok:ObliczenieWysokosciOplaty/dok:TypPojemnik a/dok:Pojemnik110/dok:Czestotliwosc">

<tr>

<td class="label">Liczba

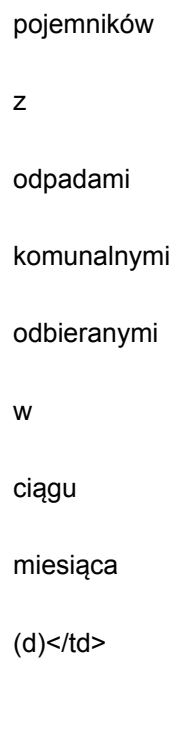

<td class="value">

<xsl:value-of select="text()"/>

 $\lt$ /td>

 $<$ /tr $>$ 

</xsl:template>

<xsl:template

match="dok:Dokument/dok:TrescDokumentu/dok:ObliczenieWysokosciOplaty/dok:TypPojemnik a/dok:Pojemnik110/dok:Iloczyn">

<tr>

<td class="label">Iloczyn

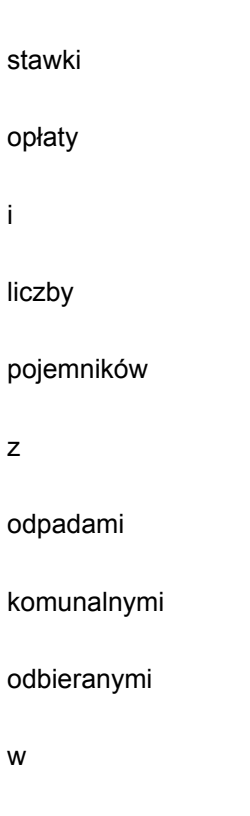

```
ciągu
                                               miesiąca
                                               w
                                               złotych
                                               (e = c \times d) </td>
  <td class="value">
  <xsl:value-of select="text()"/>
  \langle t \rangle</tr></xsl:template>
  <xsl:template
match="dok:Dokument/dok:TrescDokumentu/dok:ObliczenieWysokosciOplaty/dok:TypPojemnik
a/dok:Pojemnik240">
  <tr>
  <td class="sublevel" colspan="2">240 l<br/> />
  <table>
  <xsl:apply-templates select="dok:LiczbaPojemnikow"/>
  <xsl:apply-templates select="dok:Stawka"/>
  <xsl:apply-templates select="dok:Czestotliwosc"/>
  <xsl:apply-templates select="dok:Iloczyn"/>
  </table>
  </td></tr></xsl:template>
  <xsl:template
match="dok:Dokument/dok:TrescDokumentu/dok:ObliczenieWysokosciOplaty/dok:TypPojemnik
a/dok:Pojemnik240/dok:LiczbaPojemnikow">
  <tr>
  <td class="label">Liczba
                                               pojemników,
                                               w
```
które

jest

wyposażona

nieruchomość

#### $(b)$  </td>

<td class="value">

<xsl:value-of select="text()"/>

 $\lt$ /td>

 $<$ /tr $>$ 

</xsl:template>

<xsl:template

match="dok:Dokument/dok:TrescDokumentu/dok:ObliczenieWysokosciOplaty/dok:TypPojemnik a/dok:Pojemnik240/dok:Stawka">

<tr>

<td class="label">Stawka

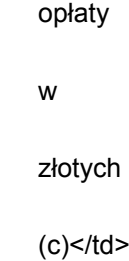

<td class="value">

<xsl:value-of select="text()"/>

 $\lt$ /td>

 $\langle tr \rangle$ 

</xsl:template>

<xsl:template

match="dok:Dokument/dok:TrescDokumentu/dok:ObliczenieWysokosciOplaty/dok:TypPojemnik a/dok:Pojemnik240/dok:Czestotliwosc">

 $<$ tr $>$ 

<td class="label">Liczba

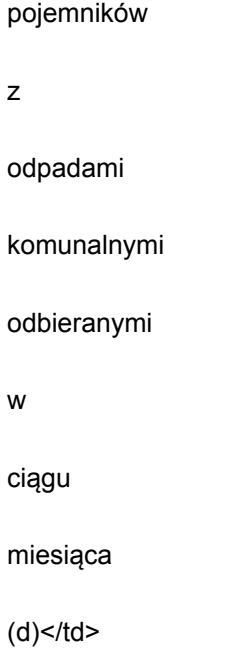

<td class="value">

<xsl:value-of select="text()"/>

 $\lt$ /td>

 $<$ /tr $>$ 

</xsl:template>

<xsl:template

match="dok:Dokument/dok:TrescDokumentu/dok:ObliczenieWysokosciOplaty/dok:TypPojemnik a/dok:Pojemnik240/dok:Iloczyn">

<tr>

<td class="label">Iloczyn

stawki opłaty i liczby pojemników z odpadami komunalnymi odbieranymi w ciągu miesiąca w złotych  $(e = c \times d)$  </td>

<td class="value">

<xsl:value-of select="text()"/>

</td>

 $<$ /tr>

</xsl:template>

<xsl:template

match="dok:Dokument/dok:TrescDokumentu/dok:ObliczenieWysokosciOplaty/dok:TypPojemnik a/dok:Pojemnik1100">

<tr>

<td class="sublevel" colspan="2">1100 l<br/> />

<table>

<xsl:apply-templates select="dok:LiczbaPojemnikow"/>

<xsl:apply-templates select="dok:Stawka"/>

<xsl:apply-templates select="dok:Czestotliwosc"/>

<xsl:apply-templates select="dok:Iloczyn"/>

</table>

 $<$ /td $>$ 

 $<$ /tr $>$ 

</xsl:template>

<xsl:template

match="dok:Dokument/dok:TrescDokumentu/dok:ObliczenieWysokosciOplaty/dok:TypPojemnik a/dok:Pojemnik1100/dok:LiczbaPojemnikow">

<tr>

<td class="label">Liczba

pojemników,

w

które

wyposażona

jest

nieruchomość

 $(b)$  </td>

<td class="value">

<xsl:value-of select="text()"/>

 $\langle t \rangle$ 

 $<$ /tr>

</xsl:template>

<xsl:template

match="dok:Dokument/dok:TrescDokumentu/dok:ObliczenieWysokosciOplaty/dok:TypPojemnik a/dok:Pojemnik1100/dok:Stawka">

<tr>

<td class="label">Stawka

opłaty

w

złotych

 $(c)$  </td>

<td class="value">

<xsl:value-of select="text()"/>

 $\lt$ /td>

 $<$ /tr $>$ 

</xsl:template>

<xsl:template

match="dok:Dokument/dok:TrescDokumentu/dok:ObliczenieWysokosciOplaty/dok:TypPojemnik a/dok:Pojemnik1100/dok:Czestotliwosc">

<tr>

<td class="label">Liczba

<td class="value">

</xsl:template> <xsl:template

 $\lt$ /td>  $<$ /tr $>$ 

<tr>

<xsl:value-of select="text()"/>

a/dok:Pojemnik1100/dok:Iloczyn">

<td class="label">Iloczyn

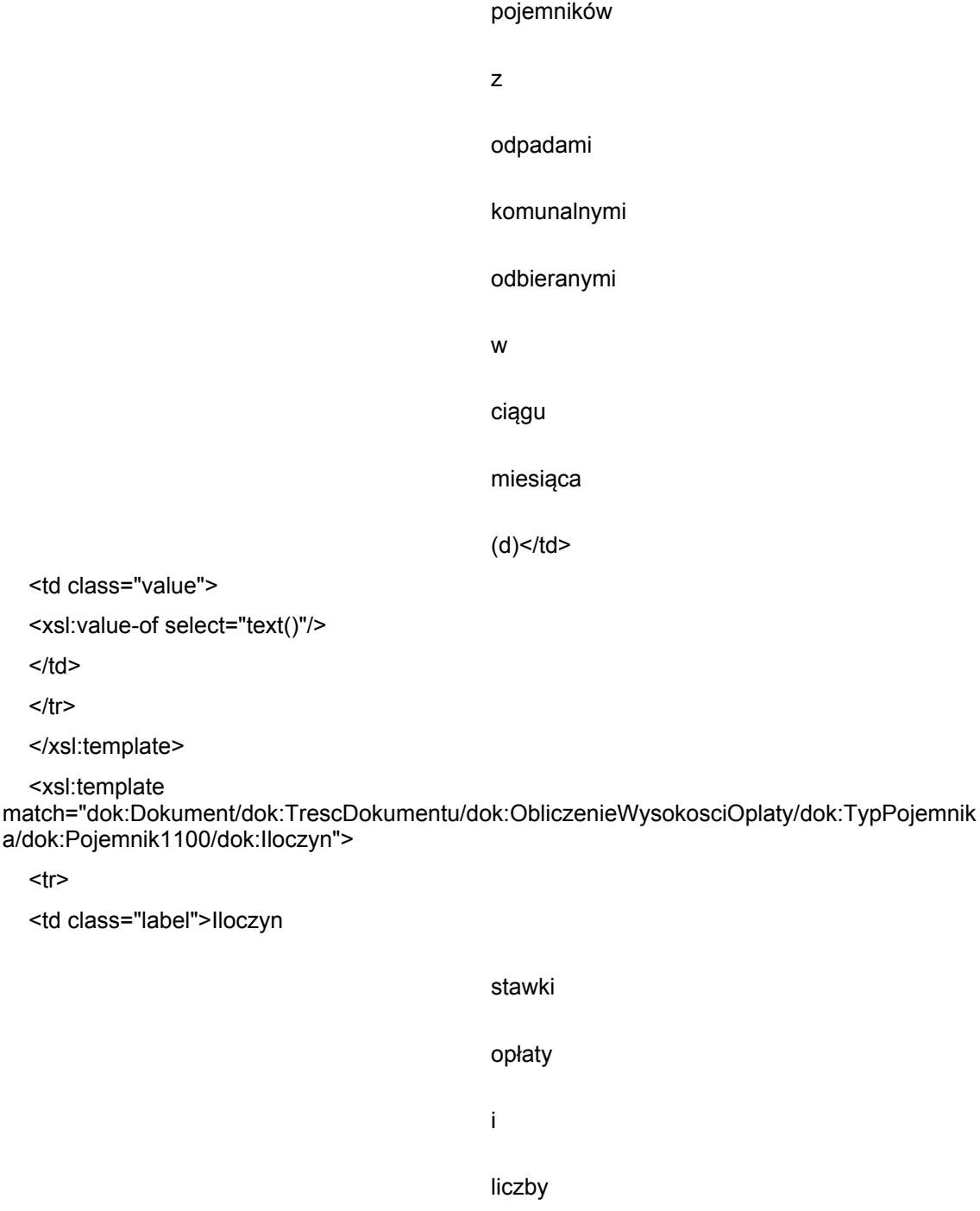

pojemników z odpadami komunalnymi odbieranymi w ciągu miesiąca w złotych

 $(e = c \times d)$  </td>

<td class="value">

<xsl:value-of select="text()"/>

 $<$ /td $>$ 

 $<$ /tr $>$ 

</xsl:template>

<xsl:template

match="dok:Dokument/dok:TrescDokumentu/dok:ObliczenieWysokosciOplaty/dok:TypPojemnik a/dok:P4m">

<tr>

<td class="sublevel" colspan="2">4 m<sup>3</sup><br/>br/>

<table>

<xsl:apply-templates select="dok:LiczbaPojemnikow"/>

<xsl:apply-templates select="dok:Stawka"/>

<xsl:apply-templates select="dok:Czestotliwosc"/>

<xsl:apply-templates select="dok:Iloczyn"/>

</table>

 $\langle t \rangle$ 

 $<$ /tr>

</xsl:template>

<xsl:template

match="dok:Dokument/dok:TrescDokumentu/dok:ObliczenieWysokosciOplaty/dok:TypPojemnik a/dok:P4m/dok:LiczbaPojemnikow">

 $<$ tr $>$ 

<td class="label">Liczba

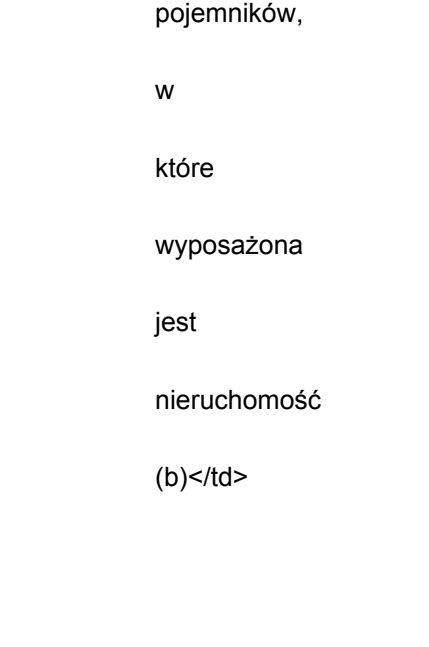

<td class="value">

<xsl:value-of select="text()"/>

 $\lt$ /td>

 $<$ /tr $>$ 

</xsl:template>

<xsl:template

match="dok:Dokument/dok:TrescDokumentu/dok:ObliczenieWysokosciOplaty/dok:TypPojemnik a/dok:P4m/dok:Stawka">

<tr>

<td class="label">Stawka

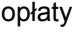

w

złotych

 $(c)$  </td>

<td class="value">

<xsl:value-of select="text()"/>

 $\lt$ /td>

 $\langle t$ 

</xsl:template>

<xsl:template

match="dok:Dokument/dok:TrescDokumentu/dok:ObliczenieWysokosciOplaty/dok:TypPojemnik a/dok:P4m/dok:Czestotliwosc">

<tr>

<td class="label">Liczba

pojemników

z

odpadami

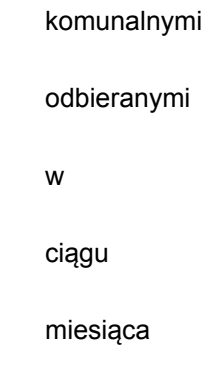

 $(d)$  </td>

# <td class="value">

<xsl:value-of select="text()"/>

 $\lt$ /td>

 $\langle t$ 

</xsl:template>

<xsl:template

match="dok:Dokument/dok:TrescDokumentu/dok:ObliczenieWysokosciOplaty/dok:TypPojemnik a/dok:P4m/dok:Iloczyn">

# <tr>

<td class="label">Iloczyn

stawki opłaty i liczby pojemników z odpadami komunalnymi odbieranymi w ciągu miesiąca w

## złotych

```
(e = c \times d) </td>
```
<td class="value">

<xsl:value-of select="text()"/>

 $\langle t \rangle$ 

 $<$ /tr>

</xsl:template>

<xsl:template

match="dok:Dokument/dok:TrescDokumentu/dok:ObliczenieWysokosciOplaty/dok:TypPojemnik a/dok:P5m">

<tr>

<td class="sublevel" colspan="2">5 m<sup>3</sup><br/>br/>

<table>

<xsl:apply-templates select="dok:LiczbaPojemnikow"/>

<xsl:apply-templates select="dok:Stawka"/>

<xsl:apply-templates select="dok:Czestotliwosc"/>

<xsl:apply-templates select="dok:Iloczyn"/>

</table>

 $\langle t \rangle$ 

 $<$ /tr $>$ 

</xsl:template>

<xsl:template

match="dok:Dokument/dok:TrescDokumentu/dok:ObliczenieWysokosciOplaty/dok:TypPojemnik a/dok:P5m/dok:LiczbaPojemnikow">

<tr>

<td class="label">Liczba

pojemników, w które wyposażona jest nieruchomość  $(b)$  </td>

<td class="value"> <xsl:value-of select="text()"/>  $\langle t \rangle$  $<$ /tr>

</xsl:template>

<xsl:template

match="dok:Dokument/dok:TrescDokumentu/dok:ObliczenieWysokosciOplaty/dok:TypPojemnik a/dok:P5m/dok:Stawka">

 $<$ tr $>$ 

<td class="label">Stawka

opłaty

w

złotych

 $(c)$  </td>

<td class="value">

<xsl:value-of select="text()"/>

 $\lt$ /td>

 $<$ /tr $>$ 

</xsl:template>

<xsl:template

match="dok:Dokument/dok:TrescDokumentu/dok:ObliczenieWysokosciOplaty/dok:TypPojemnik a/dok:P5m/dok:Czestotliwosc">

<tr>

<td class="label">Liczba

pojemników z odpadami komunalnymi odbieranymi w ciągu miesiąca  $(d)$  </td> <td class="value"> <xsl:value-of select="text()"/>

</xsl:template>

 $\langle t \rangle$  $<$ /tr>

<xsl:template

match="dok:Dokument/dok:TrescDokumentu/dok:ObliczenieWysokosciOplaty/dok:TypPojemnik a/dok:P5m/dok:Iloczyn">

<tr>

<td class="label">Iloczyn

stawki opłaty i liczby pojemników z odpadami komunalnymi odbieranymi w ciągu miesiąca w złotych  $(e = c \times d)$  </td>

<xsl:template match="dok:Dokument/dok:TrescDokumentu/dok:ObliczenieWysokosciOplaty/dok:TypPojemnik a/dok:P7m">

<tr>

 $\langle t \rangle$  $\langle tr \rangle$ 

<td class="value">

</xsl:template>

<xsl:value-of select="text()"/>

<td class="sublevel" colspan="2">7 m<sup>3</sup> <br/>br/>

<table>

<xsl:apply-templates select="dok:LiczbaPojemnikow"/>

<xsl:apply-templates select="dok:Stawka"/>

<xsl:apply-templates select="dok:Czestotliwosc"/>

<xsl:apply-templates select="dok:Iloczyn"/>

</table>

 $\lt$ /td>

 $<$ /tr $>$ 

</xsl:template>

<xsl:template

match="dok:Dokument/dok:TrescDokumentu/dok:ObliczenieWysokosciOplaty/dok:TypPojemnik a/dok:P7m/dok:LiczbaPojemnikow">

 $<$ tr $>$ 

<td class="label">Liczba

pojemników,

w

które

wyposażona

jest

nieruchomość

 $(b)$  </td>

<td class="value">

<xsl:value-of select="text()"/>

 $<$ /td $>$ 

 $<$ /tr>

</xsl:template>

<xsl:template

match="dok:Dokument/dok:TrescDokumentu/dok:ObliczenieWysokosciOplaty/dok:TypPojemnik a/dok:P7m/dok:Stawka">

 $<$ tr $>$ 

<td class="label">Stawka

opłaty

w

złotych

 $(c)$  </td>

<td class="value"> <xsl:value-of select="text()"/>  $\lt/td$  $<$ /tr $>$ 

#### </xsl:template>

# <xsl:template

match="dok:Dokument/dok:TrescDokumentu/dok:ObliczenieWysokosciOplaty/dok:TypPojemnik a/dok:P7m/dok:Czestotliwosc">

 $<$ tr $>$ 

<td class="label">Liczba

pojemników z odpadami komunalnymi odbieranymi w ciągu miesiąca  $(d)$  </td>

<td class="value">

<xsl:value-of select="text()"/>

- $\lt$ /td>
- $<$ /tr $>$

</xsl:template>

<xsl:template

match="dok:Dokument/dok:TrescDokumentu/dok:ObliczenieWysokosciOplaty/dok:TypPojemnik a/dok:P7m/dok:Iloczyn">

 $<$ tr $>$ 

<td class="label">Iloczyn

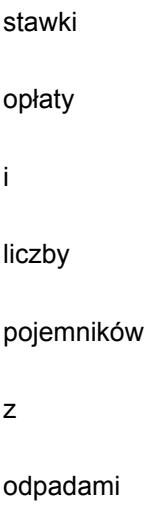

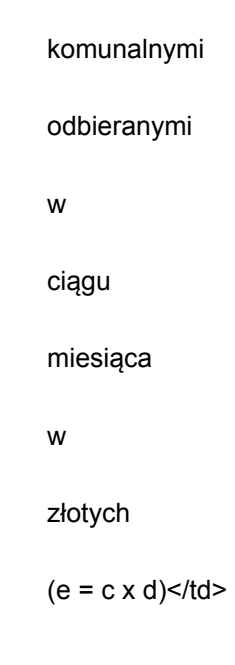

<td class="value">

<xsl:value-of select="text()"/>

 $<$ /td $>$ 

 $<$ /tr>

</xsl:template>

<xsl:template

match="dok:Dokument/dok:TrescDokumentu/dok:ObliczenieWysokosciOplaty/dok:TypPojemnik a/dok:P9m">

 $<$ tr $>$ 

<td class="sublevel" colspan="2">9 m<sup>3</sup><br/>br/>

<table>

<xsl:apply-templates select="dok:LiczbaPojemnikow"/>

<xsl:apply-templates select="dok:Stawka"/>

<xsl:apply-templates select="dok:Czestotliwosc"/>

<xsl:apply-templates select="dok:Iloczyn"/>

</table>

 $\langle t \rangle$ 

 $<$ /tr>

</xsl:template>

<xsl:template

match="dok:Dokument/dok:TrescDokumentu/dok:ObliczenieWysokosciOplaty/dok:TypPojemnik a/dok:P9m/dok:LiczbaPojemnikow">

 $<$ tr $>$ 

<td class="label">Liczba

pojemników,

w

które
## wyposażona

jest

nieruchomość

 $(b)$  </td>

<td class="value">

<xsl:value-of select="text()"/>

 $\lt$ /td>

 $<$ /tr $>$ 

</xsl:template>

<xsl:template

match="dok:Dokument/dok:TrescDokumentu/dok:ObliczenieWysokosciOplaty/dok:TypPojemnik a/dok:P9m/dok:Stawka">

<tr>

<td class="label">Stawka

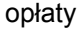

w

złotych

 $(c)$  </td>

<td class="value">

<xsl:value-of select="text()"/>

 $\lt$ /td>

 $<$ /tr $>$ 

</xsl:template>

<xsl:template

match="dok:Dokument/dok:TrescDokumentu/dok:ObliczenieWysokosciOplaty/dok:TypPojemnik a/dok:P9m/dok:Czestotliwosc">

<tr>

<td class="label">Liczba

pojemników

z

odpadami

komunalnymi

odbieranymi

w

ciągu

miesiąca

 $(d)$  </td>

<td class="value">

<xsl:value-of select="text()"/>

 $\lt$ /td>

 $\langle tr \rangle$ 

</xsl:template>

<xsl:template

match="dok:Dokument/dok:TrescDokumentu/dok:ObliczenieWysokosciOplaty/dok:TypPojemnik a/dok:P9m/dok:Iloczyn">

<tr>

<td class="label">Iloczyn

stawki opłaty i liczby pojemników z odpadami komunalnymi odbieranymi w ciągu miesiąca w złotych  $(e = c \times d)$  </td>

<td class="value">

<xsl:value-of select="text()"/>

```
</td></tr></xsl:template>
  <xsl:template
match="dok:Dokument/dok:TrescDokumentu/dok:ObliczenieWysokosciOplaty/dok:WysokoscOpl
atyMiesiecznej">
  <tr>
  <td class="label">Wysokość opłaty miesięcznej
                                                                                 za
gospodarowanie odpadami
      komunalnymi w złotych (suma
                                                                                 opłat
z kolumny e)</td>
  <td class="value">
  <xsl:value-of select="text()"/>
  \langle t \rangle</tr></xsl:template>
  <xsl:template match="dok:Dokument/dok:TrescDokumentu/dok:Hotelarskie">
  <tr>
  <td class="sublevel" colspan="2">H. OBLICZENIE WYSOKOŚCI OPŁATY ZA
                                                          GOSPODAROWANIE
ODPADAMI KOMUNALNYMI W
                                                          PRZYPADAKU
NIERUCHOMOŚCI, NA KTÓRYCH
                                                          ŚWIADCZONE SĄ USŁUGI
HOTELARSKIE<br/>
  <table>
  <xsl:apply-templates select="dok:Woda"/>
  <xsl:apply-templates select="dok:StawkaOplaty"/>
  <xsl:apply-templates select="dok:IloczynHotelarskie"/>
  </table>
  </td></tr></xsl:template>
  <xsl:template match="dok:Dokument/dok:TrescDokumentu/dok:Hotelarskie/dok:Woda">
  <tr>
  <td class="label">Miesięczna ilość zużytej
      wody</td>
  <td class="value">
```

```
<xsl:value-of select="text()"/>
```

```
\langle t \rangle
```
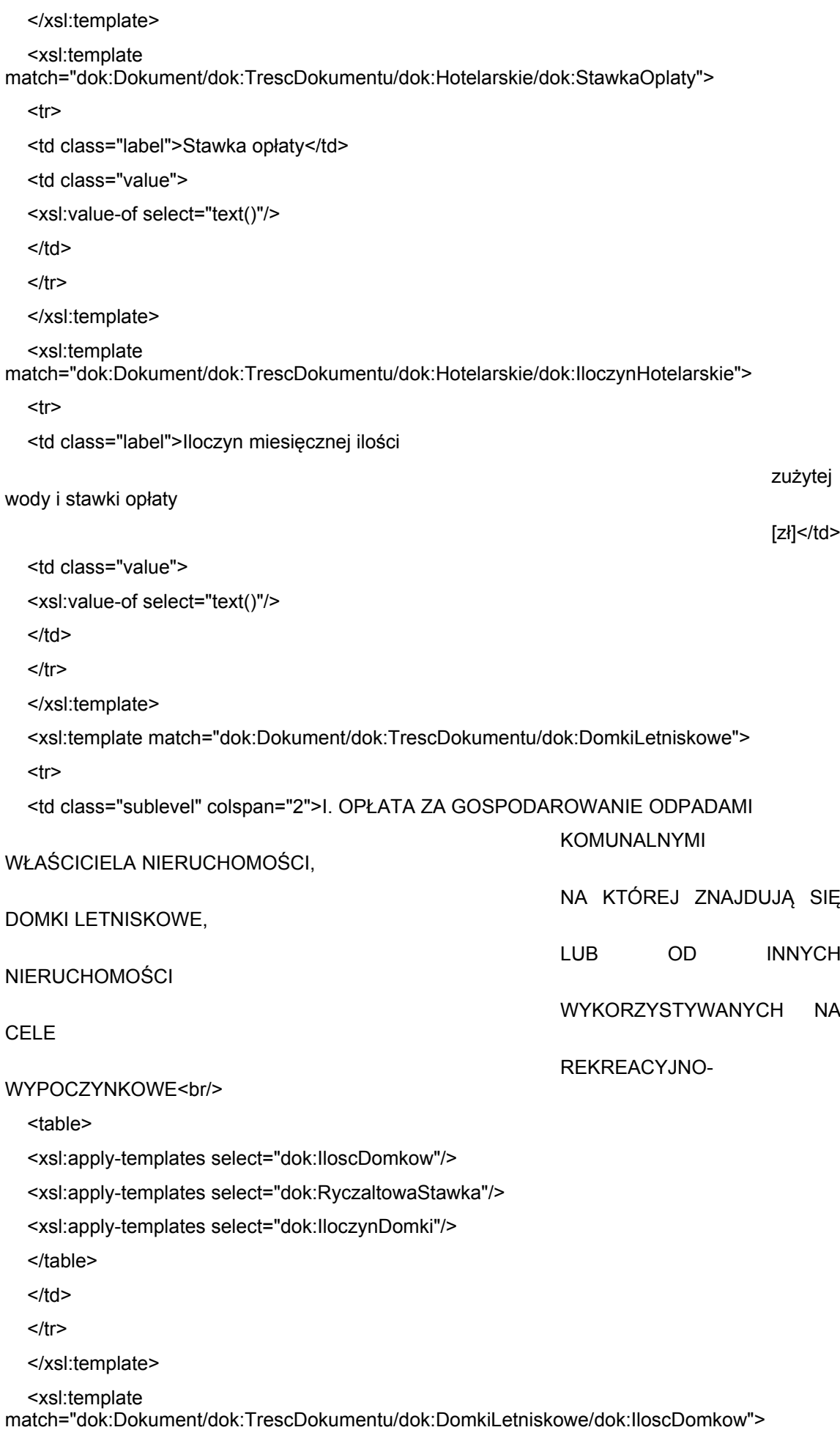

```
<tr>
```
<td class="label">[a] Ilość domków

letniskowych lub innych

nieruchomości

wykorzystywanych na cele

rekreacyjno-wypoczynkowe</td>

<td class="value">

<xsl:value-of select="text()"/>

 $\lt/td$ 

 $\langle tr \rangle$ 

```
</xsl:template>
```
<xsl:template

match="dok:Dokument/dok:TrescDokumentu/dok:DomkiLetniskowe/dok:RyczaltowaStawka">

 $<$ tr $>$ 

<td class="label">[b] Ryczałtowa stawka opłaty

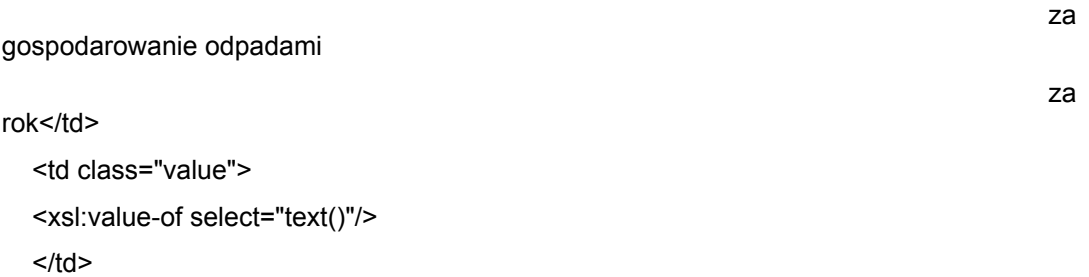

 $<$ /tr $>$ 

</xsl:template>

<xsl:template

match="dok:Dokument/dok:TrescDokumentu/dok:DomkiLetniskowe/dok:IloczynDomki">

<tr>

<td class="label">[c = a\*b] Iloczyn ilości

domków letniskowych lub

nieruchomości

wykorzystywanych na cele

rekreacyjno-wypoczynkowe i

ryczałtowej stawki opłaty</td>

<td class="value">

<xsl:value-of select="text()"/>

 $\langle t \rangle$ 

 $<$ /tr>

innych

</xsl:template> <xsl:template match="dok:Dokument/dok:TrescDokumentu/dok:OswiadczenieWlasciciela"> <tr> <td class="sublevel" colspan="2">J. OŚWIADCZENIE WŁAŚCICIELA NIERUCHOMOŚCI W CZĘŚCI ZAMIESZKAŁEJ I **CZĘŚCI** NIEZAMIESZKAŁEJ<br/> <table> <xsl:apply-templates select="dok:Oswiadczam"/> </table>  $\langle t \rangle$  $<$ /tr $>$ </xsl:template> <xsl:template match="dok:Dokument/dok:TrescDokumentu/dok:OswiadczenieWlasciciela/dok:Oswiadczam"> <tr> <td class="sublevel" colspan="2">Oświadczam , że na terenie nieruchomości wskazanej w części B lub C niniejszej deklaracji, wysokość opłaty miesięcznej za gospodarowanie odpadami komunalnymi, wynosi:<br/> <table> <xsl:apply-templates select="dok:OplataEf"/> <xsl:apply-templates select="dok:OplataGH"/> <xsl:apply-templates select="dok:Suma"/> <xsl:apply-templates select="dok:Slownie"/> </table>  $<$ /td $>$  $<$ /tr $>$ </xsl:template> <xsl:template match="dok:Dokument/dok:TrescDokumentu/dok:OswiadczenieWlasciciela/dok:Oswiadczam/do k:OplataEf"> <tr> <td class="label">opłata z E lub F</td> <td class="value">

<xsl:value-of select="text()"/>

 $<$ /td $>$ 

 $<$ /tr $>$ 

</xsl:template>

<xsl:template

match="dok:Dokument/dok:TrescDokumentu/dok:OswiadczenieWlasciciela/dok:Oswiadczam/do k:OplataGH">

<tr>

<td class="label">opłata z G lub H</td>

<td class="value">

<xsl:value-of select="text()"/>

 $\lt$ /td>

 $<$ /tr $>$ 

</xsl:template>

<xsl:template

match="dok:Dokument/dok:TrescDokumentu/dok:OswiadczenieWlasciciela/dok:Oswiadczam/do k:Suma">

<tr>

<td class="label">suma opłat z E

lub F i G lub H

 $[z] < |td>$ 

<td class="value">

<xsl:value-of select="text()"/>

 $\lt$ /td>

 $<$ /tr>

</xsl:template>

<xsl:template

match="dok:Dokument/dok:TrescDokumentu/dok:OswiadczenieWlasciciela/dok:Oswiadczam/do k:Slownie">

 $<$ tr $>$ 

<td class="label">słownie złotych</td>

<td class="value">

<xsl:value-of select="text()"/>

 $\langle t \rangle$ 

 $<$ /tr $>$ 

</xsl:template>

<xsl:template match="dok:Dokument/dok:TrescDokumentu/dok:AdnotacjeOrganu">

 $<$ tr $>$ 

<td class="sublevel" colspan="2">Ł. ADNOTACJE ORGANU<br/>

<table>

<xsl:apply-templates select="dok:Opis1"/>

<xsl:apply-templates select="dok:Opis2"/>

</table>

 $<$ /td $>$ 

 $<$ /tr $>$ 

</xsl:template>

<xsl:template

match="dok:Dokument/dok:TrescDokumentu/dok:AdnotacjeOrganu/dok:Opis1">

<tr>

<td class="label"> </td>

<td class="value">

<xsl:value-of select="text()"/>

 $\lt$ /td>

 $<$ /tr $>$ 

</xsl:template>

<xsl:template

match="dok:Dokument/dok:TrescDokumentu/dok:AdnotacjeOrganu/dok:Opis2">

<tr>

<td class="label"> </td>

<td class="value">

<xsl:value-of select="text()"/>

 $\langle t \rangle$ 

 $<$ /tr $>$ 

</xsl:template>

<xsl:template match="dok:Dokument/dok:TrescDokumentu/dok:Zalaczniki">

 $<$ tr $>$ 

<td class="sublevel" colspan="2">K. Załączniki<br/>

<table>

<xsl:apply-templates select="dok:Zalacznik1"/>

<xsl:apply-templates select="str:Zalacznik"/>

</table>

 $\langle t \rangle$ 

 $<$ /tr $>$ 

</xsl:template>

<xsl:template match="dok:Dokument/dok:TrescDokumentu/dok:Zalaczniki/dok:Zalacznik1">

<tr>

<td class="sublevel" colspan="2">Załącznik do

DEKLARACJI

O WYSOKOŚCI OPŁATY ZA GOSPODAROWANIE

ODPADAMI KOMUNALNYMI<br/>

<table>

<xsl:apply-templates select="dok:DaneSkladajacego"/>

</table>

 $\langle t \rangle$ 

</xsl:template>

<xsl:template

match="dok:Dokument/dok:TrescDokumentu/dok:Zalaczniki/dok:Zalacznik1/dok:DaneSkladajac ego">

<tr>

<td class="sublevel" colspan="2">B. DANE SKŁADAJĄCEGO DEKLARACJĘ<br/>

<table>

<xsl:apply-templates select="dok:OsobaFizyczna"/>

<xsl:apply-templates select="dok:OsobaPrawna"/>

<xsl:apply-templates select="dok:JednostkaOrganizacyjna"/>

</table>

 $\langle t \rangle$ 

 $<$ /tr $>$ 

</xsl:template>

<xsl:template

match="dok:Dokument/dok:TrescDokumentu/dok:Zalaczniki/dok:Zalacznik1/dok:DaneSkladajac ego/dok:OsobaFizyczna">

<tr>

<td class="sublevel" colspan="2">Osoba fizyczna<br/>

<table>

<xsl:apply-templates select="dok:OsobaFizycznaDane"/>

</table>

 $<$ /td>

 $<$ /tr $>$ 

</xsl:template>

<xsl:template

match="dok:Dokument/dok:TrescDokumentu/dok:Zalaczniki/dok:Zalacznik1/dok:DaneSkladajac ego/dok:OsobaFizyczna/dok:OsobaFizycznaDane">

<tr>

<td class="sublevel" colspan="2">- dane

identyfikacyjne<br/>

<table>

<xsl:apply-templates select="oso:Imie"/>

<xsl:apply-templates select="oso:Nazwisko"/>

<xsl:apply-templates select="oso:DataUrodzenia"/>

<xsl:apply-templates select="oso:ImieOjca"/>

<xsl:apply-templates select="oso:ImieMatki"/>

<xsl:apply-templates select="dok:Pesel"/>

<xsl:apply-templates select="adr:Telefon"/>

<xsl:apply-templates select="adr:Email"/>

</table>

 $<$ /td $>$ 

</xsl:template>

<xsl:template

match="dok:Dokument/dok:TrescDokumentu/dok:Zalaczniki/dok:Zalacznik1/dok:DaneSkladajac ego/dok:OsobaFizyczna/dok:OsobaFizycznaDane/dok:Pesel">

<tr>

<td class="label">PESEL</td>

<td class="value">

<xsl:value-of select="text()"/>

 $<$ /td $>$ 

 $<$ /tr $>$ 

</xsl:template>

<xsl:template

match="dok:Dokument/dok:TrescDokumentu/dok:Zalaczniki/dok:Zalacznik1/dok:DaneSkladajac ego/dok:OsobaPrawna">

 $<$ tr $>$ 

<td class="sublevel" colspan="2">Osoba prawna<br/>

<table>

<xsl:apply-templates select="dok:OsobaPrawnaDane"/>

</table>

 $\langle t \rangle$ 

 $<$ /tr $>$ 

</xsl:template>

<xsl:template

match="dok:Dokument/dok:TrescDokumentu/dok:Zalaczniki/dok:Zalacznik1/dok:DaneSkladajac ego/dok:OsobaPrawna/dok:OsobaPrawnaDane">

<tr>

<td class="sublevel" colspan="2">- dane

identyfikacyjne<br/>

<table>

<xsl:apply-templates select="dok:NazwaPelna"/>

<xsl:apply-templates select="inst:REGON"/>

<xsl:apply-templates select="oso:NIP"/>

<xsl:apply-templates select="adr:Telefon"/>

<xsl:apply-templates select="adr:Email"/>

</table>

 $<$ /td $>$ 

 $<$ /tr $>$ 

</xsl:template>

<xsl:template

match="dok:Dokument/dok:TrescDokumentu/dok:Zalaczniki/dok:Zalacznik1/dok:DaneSkladajac ego/dok:OsobaPrawna/dok:OsobaPrawnaDane/dok:NazwaPelna">

<tr>

<td class="label">Nazwa pełna</td>

<td class="value">

<xsl:value-of select="text()"/>

 $\langle t \rangle$ 

 $<$ /tr $>$ 

</xsl:template>

<xsl:template

match="dok:Dokument/dok:TrescDokumentu/dok:Zalaczniki/dok:Zalacznik1/dok:DaneSkladajac ego/dok:JednostkaOrganizacyjna">

<tr>

<td class="sublevel" colspan="2">Jednostka organizacyjna

nieposiadająca

osobowości prawnej<br/>>hr/>

<table>

<xsl:apply-templates select="dok:OsobaPrawnaDane"/>

</table>

 $\langle t \rangle$ 

 $<$ /tr $>$ 

</xsl:template>

<xsl:template

match="dok:Dokument/dok:TrescDokumentu/dok:Zalaczniki/dok:Zalacznik1/dok:DaneSkladajac ego/dok:JednostkaOrganizacyjna/dok:OsobaPrawnaDane">

 $<$ tr $>$ 

```
<td class="sublevel" colspan="2">- dane
```
identyfikacyjne<br/>>hr/>

<table>

<xsl:apply-templates select="dok:NazwaPelna"/>

<xsl:apply-templates select="inst:REGON"/>

<xsl:apply-templates select="oso:NIP"/>

<xsl:apply-templates select="adr:Telefon"/>

<xsl:apply-templates select="adr:Email"/>

</table>

 $<$ /td $>$ 

 $<$ /tr $>$ 

</xsl:template>

<xsl:template

match="dok:Dokument/dok:TrescDokumentu/dok:Zalaczniki/dok:Zalacznik1/dok:DaneSkladajac ego/dok:JednostkaOrganizacyjna/dok:OsobaPrawnaDane/dok:NazwaPelna">

<tr>

<td class="label">Nazwa pełna</td>

<td class="value">

<xsl:value-of select="text()"/>

 $<$ /td>

</xsl:template>

<xsl:template match="dok:Dokument/dok:TrescDokumentu/dok:OswiadczenieSkladajacego">

<tr>

<td class="sublevel" colspan="2">L. OŚWIADCZENIE I PODPIS OSÓB SKŁADAJĄCYCH DEKLARACJĘ / OSOBY REPREZENTUJĄCEJ SKŁADAJĄCEGO DEKLARACJĘ<br/>

<table>

<xsl:apply-templates select="dok:Osoba"/>

</table>

 $\langle t \rangle$ 

 $<$ /tr $>$ 

</xsl:template>

<xsl:template

match="dok:Dokument/dok:TrescDokumentu/dok:OswiadczenieSkladajacego/dok:Osoba">

<tr>

<td class="sublevel" colspan="2"> <br/> <br/>

<table>

<xsl:apply-templates select="dok:Imie"/>

<xsl:apply-templates select="dok:Nazwisko"/>

<xsl:apply-templates select="dok:Data"/>

</table>

 $<$ /td $>$ 

 $<$ /tr $>$ 

</xsl:template>

<xsl:template

match="dok:Dokument/dok:TrescDokumentu/dok:OswiadczenieSkladajacego/dok:Osoba/dok:Im ie">

<tr>

```
<td class="label">Imię</td>
```
<td class="value">

<xsl:value-of select="text()"/>

 $<$ /td $>$ 

 $<$ /tr $>$ 

</xsl:template>

<xsl:template

match="dok:Dokument/dok:TrescDokumentu/dok:OswiadczenieSkladajacego/dok:Osoba/dok:N azwisko">

<tr>

<td class="label">Nazwisko</td>

<td class="value">

<xsl:value-of select="text()"/>

 $<$ /td>

 $<$ /tr $>$ 

</xsl:template>

```
<xsl:template
```
match="dok:Dokument/dok:TrescDokumentu/dok:OswiadczenieSkladajacego/dok:Osoba/dok:D ata">

 $<$ tr $>$ 

```
<td class="label">Data</td>
```
<td class="value">

<xsl:value-of select="text()"/>

 $\lt$ /td>

 $<$ /tr>

</xsl:template>

<xsl:template match="dok:Dokument/dok:TrescDokumentu/dok:FormaOdbioru">

 $<$ tr $>$ 

<td class="label">Forma odbioru dokumentów</td>

<td class="value">

<xsl:value-of select="text()"/>

 $<$ /td $>$ 

 $<$ /tr $>$ 

</xsl:template>

<xsl:template match="dok:Dokument/dok:TrescDokumentu/dok:Pouczenie">

 $<$ tr $>$ 

```
<td class="label">Pouczenie</td>
```
<td class="value">

```
<xsl:value-of select="text()"/>
```
 $\langle t \rangle$ 

 $<$ /tr $>$ 

```
</xsl:template>
```

```
<xsl:template match="typy:DataWszczeciaEgzekucji">
```
<tr>

```
<td class="label">Data wszczęcia egzekucji</td>
```
<td class="value">

```
<xsl:value-of select="text()"/>
```
 $\langle t \rangle$ 

```
</tr>
```
</xsl:template>

```
<xsl:template match="typy:Rok">
```
<tr>

```
<td class="label">Rok</td>
```
<td class="value">

```
<xsl:value-of select="text()"/>
```

```
</td>
```
 $<$ /tr $>$ 

```
</xsl:template>
```
<xsl:template match="typy:NumerSystemowyOsoby">

 $<$ tr $>$ 

<td class="label">Numer systemowy osoby</td>

<td class="value">

<xsl:value-of select="text()"/>

 $<$ /td $>$ 

 $<$ /tr $>$ 

</xsl:template>

<xsl:template match="typy:RodzajDecyzji">

<tr>

<td class="label">Rodzaj decyzji</td>

<td class="value">

<xsl:value-of select="text()"/>

 $\lt$ /td>

 $<$ /tr $>$ 

</xsl:template>

<xsl:template match="typy:NumerDecyzji">

 $<$ tr $>$ 

<td class="label">Numer decyzji</td>

<td class="value">

<xsl:value-of select="text()"/>

 $\langle t \rangle$ 

 $<$ /tr $>$ 

</xsl:template>

<xsl:template match="typy:OznaczenieWaluty">

<tr>

<td class="label">Waluta</td>

<td class="value">

<xsl:value-of select="text()"/>

 $\langle t \rangle$ 

 $<$ /tr $>$ 

</xsl:template>

<xsl:template match="typy:NumerSystemowyWniosku">

 $<$ tr $>$ 

<td class="label">Numer systemowy wniosku</td>

<td class="value">

<xsl:value-of select="text()"/>

 $\langle t \rangle$ 

 $<$ /tr $>$ 

</xsl:template>

<xsl:template match="typy:OdbiorDecyzji">

```
<tr>
```
<td class="sublevel" colspan="2">Osoba odbierająca decyzję<br/>

<table>

<xsl:apply-templates select="typy:Data"/>

<xsl:apply-templates select="typy:Potwierdzajacy"/>

</table>

 $\langle t \rangle$ 

 $<$ /tr $>$ 

</xsl:template>

<xsl:template match="typy:OdbiorDecyzji/typy:Data">

<tr>

<td class="label">Data</td>

<td class="value">

<xsl:value-of select="text()"/>

 $\lt/td$ 

 $<$ /tr $>$ 

</xsl:template>

<xsl:template match="typy:OdbiorDecyzji/typy:Potwierdzajacy">

 $<$ tr $>$ 

<td class="sublevel" colspan="2">Podpisujący<br/>

<table>

<xsl:apply-templates select="oso:IdOsoby"/>

<xsl:apply-templates select="oso:Imie"/>

<xsl:apply-templates select="oso:Nazwisko"/>

<xsl:apply-templates select="adr:Kontakt"/>

<xsl:apply-templates select="inst:Funkcja"/>

</table>

 $<$ /td $>$ 

 $<$ /tr>

</xsl:template>

<xsl:template match="typy:OkresZlozenia">

 $<$ tr $>$ 

<td class="label">Okres złożenia</td>

<td class="value">

<xsl:value-of select="text()"/>

 $<$ /td $>$ 

 $<$ /tr $>$ 

</xsl:template>

<xsl:template match="typy:DataWniosku">

 $<$ tr $>$ 

<td class="label">Data</td>

<td class="value"> <xsl:value-of select="text()"/>

 $\langle t \rangle$ 

 $<$ /tr $>$ 

</xsl:template>

<xsl:template match="typy:Decyzja">

<tr>

<td class="sublevel" colspan="2">Decyzja<br/>

<table>

<xsl:apply-templates select="typy:RodzajDecyzji"/>

<xsl:apply-templates select="typy:DataWydaniaDecyzji"/>

<xsl:apply-templates select="typy:NumerDecyzji"/>

</table>

 $\lt$ /td>

 $<$ /tr $>$ 

</xsl:template>

<xsl:template match="typy:NumerTytuluWykonawczego">

 $<$ tr $>$ 

<td class="label">Numer tytułu wykonawczego</td>

<td class="value">

<xsl:value-of select="text()"/>

 $\langle t \rangle$ 

 $<$ /tr $>$ 

</xsl:template>

<xsl:template match="typy:SeriaNumerDokumentu">

<tr>

<td class="label">Seria i numer dokumentu</td>

<td class="value">

<xsl:value-of select="text()"/>

 $\langle t \rangle$ 

 $<$ /tr $>$ 

</xsl:template>

<xsl:template match="typy:SygnaturaSprawy">

 $<$ tr $>$ 

<td class="label">Sygnatura sprawy</td>

<td class="value">

<xsl:value-of select="text()"/>

 $\langle t \rangle$ 

 $<$ /tr $>$ 

</xsl:template>

<xsl:template match="typy:OsobyObjeteDecyzjaLiczba">

```
<tr>
```
<td class="label">Liczba osób objętych decyzją</td>

<td class="value">

<xsl:value-of select="text()"/>

 $\lt$ /td $>$ 

 $\langle$ /tr $>$ 

</xsl:template>

<xsl:template match="typy:DataWydaniaDecyzji">

<tr>

<td class="label">Data wydania decyzji</td>

<td class="value">

<xsl:value-of select="text()"/>

 $\langle t \rangle$ 

 $<$ /tr $>$ 

</xsl:template>

<xsl:template match="typy:PodpisWnioskodawcy">

<tr>

<td class="sublevel" colspan="2">Podpis wnioskodawcy<br/>

<table>

<xsl:apply-templates select="typy:Data"/>

<xsl:apply-templates select="typy:Potwierdzajacy"/>

</table>

 $\langle t \rangle$ 

 $<$ /tr $>$ 

</xsl:template>

<xsl:template match="typy:PodpisWnioskodawcy/typy:Data">

 $<$ tr $>$ 

<td class="label">Data</td>

<td class="value">

<xsl:value-of select="text()"/>

 $<$ /td $>$ 

 $<$ /tr $>$ 

</xsl:template>

<xsl:template match="typy:PodpisWnioskodawcy/typy:Potwierdzajacy">

 $<$ tr $>$ 

<td class="sublevel" colspan="2">Podpisujący<br/>

<table>

<xsl:apply-templates select="oso:IdOsoby"/>

<xsl:apply-templates select="oso:Imie"/>

<xsl:apply-templates select="oso:Nazwisko"/>

<xsl:apply-templates select="adr:Kontakt"/>

<xsl:apply-templates select="inst:Funkcja"/>

</table>

 $\lt/td$ 

 $\langle t \rangle$ 

</xsl:template>

</xsl:stylesheet>